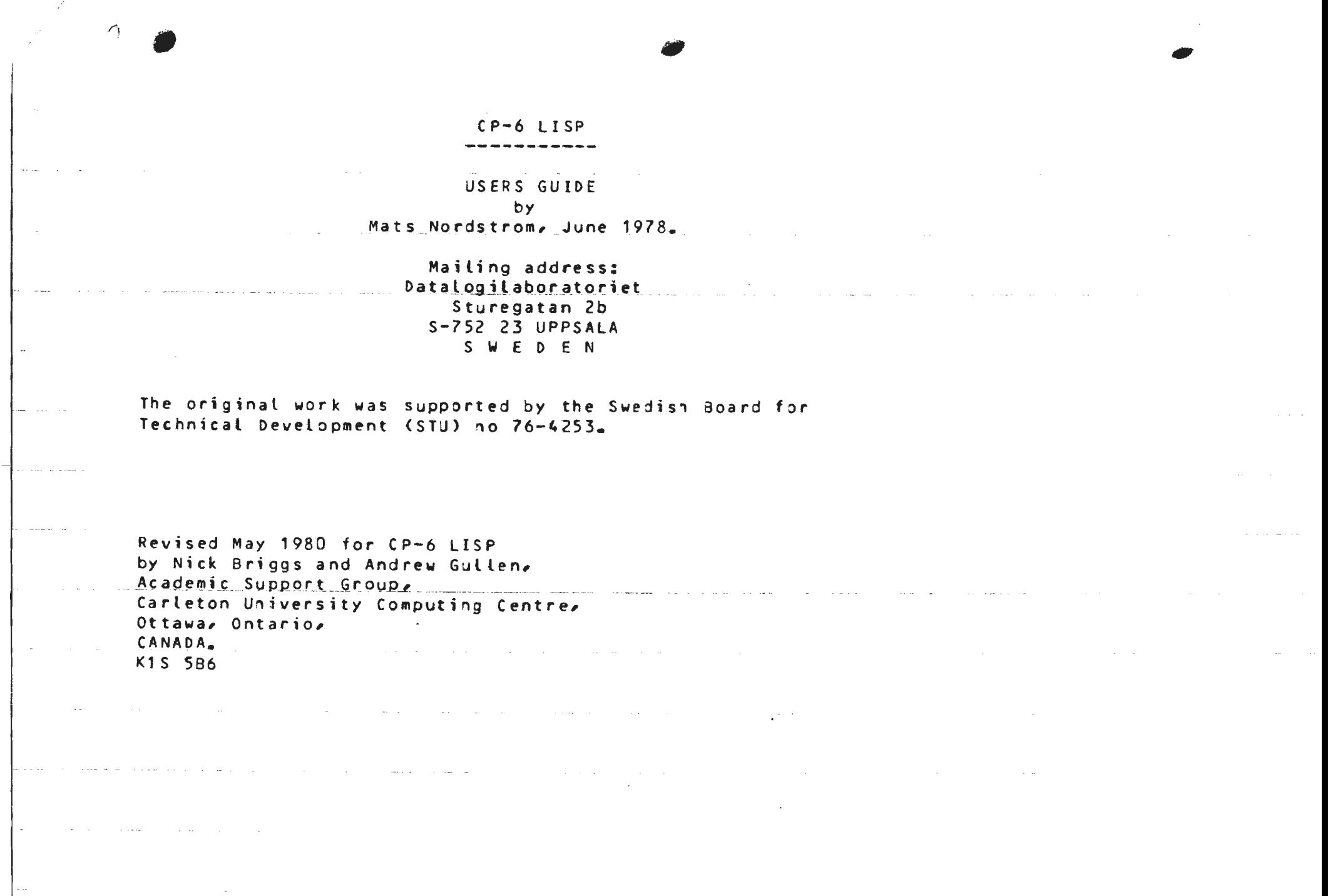

 $\mathcal{J}$ 

 $\alpha$  and  $\beta$  and  $\beta$ 

 $\sim 10^{-1}$ 

**Experience** 

 $\mathbb{R}^2$ 

المتاريب

 $\label{eq:1} \begin{array}{lllllllllll} \bullet & \bullet & \bullet & \bullet & \bullet & \bullet \bullet \end{array}$ 

 $\sim$   $\sim$   $-$ 

 $\sim 10^{-1}$  .

œ

. . . ..

 $\mathcal{L}^{\pm}$ 

 $\sim$   $\sim$ 

 $\gamma$ 

प⊸}} ¶

 $\sim 100$ 

 $\mathcal{C}^{\infty}$  .

- • ,l and a strategic control المتحدث والمتعاديات TABLE. OF CONTENTS \_\_\_ P.REFACE ---· -- -· --·· -- \_\_ <u>in a comparativo de la</u> 1. Primary datatypes. \_ . \_\_\_ \_\_ . \_ .. \_\_ 2\_,. \_\_\_\_ I n t e \_ r n a l *.J* e p *r e* s *e* n t a t i o n s • . \_\_\_\_ \_ ·-.. \_ \_\_ \_ \_ and the control of 3. Predefined atoms.  $4.1/0 -$  handling. -------.. - .5. \_\_\_ Error ha \_ndl i\_ny B\_reak \_ and \_\_\_ I\_nterrupts \_\_ \_\_\_\_ \_ 6. Garbage Collection. 7. Edit. 8. M;scellaneous. Appendix A: Functions in  $CP-6$  LISP  $\overline{a}$ Appendix B: References. ··- ·- · -- -- ---- -- --- ------ -- \_\_\_\_\_\_ ,, \_, \_\_ , . \_,, - . -··-- -- ---- ·- --·-·"  $\mathbb{Z}^2$ a superficient and contained the component of the component of the component of the component of the component of the component of the component of the component of the component of the component of the component of the co in a construction of the company of the company of the company of the company of the company of the company of **Contract Contract** ا ہے۔<br>انہوں کا انتخاب اس سے اس کا ایک ایک ایک ایک ایک ایک انتخاب المحصول المحصول کے ح**صوت س**ے جانوا میچھ مشکل سے جب المتفقي والمرادي  $\label{eq:2.1} \mathcal{L}(\mathbf{z}) = \mathcal{L}(\mathbf{z}) + \mathcal{L}(\mathbf{z}) = \mathcal{L}(\mathbf{z}) + \mathcal{L}(\mathbf{z}) + \mathcal{L}(\mathbf{z}) + \mathcal{L}(\mathbf{z}) + \mathcal{L}(\mathbf{z}) + \mathcal{L}(\mathbf{z}) + \mathcal{L}(\mathbf{z}) + \mathcal{L}(\mathbf{z}) + \mathcal{L}(\mathbf{z}) + \mathcal{L}(\mathbf{z}) + \mathcal{L}(\mathbf{z}) + \mathcal{L}(\mathbf{z}) + \mathcal{L}(\mathbf{z}) + \mathcal$  $\sim 10^{11}$  km s  $^{-1}$ **Service Contract** المتساوي المنتقل والأنفاط

. . . . . . . .

#### **PREEACE**

CP-6 LISP is based on LISP F3, a LISP system written in FORTRAN. Except in the areas of memory management, break key handling and I/O, CP-6 LISP is almost identical functionally to the FORTRAN version. The first version (LISP F1) was written 1970-71 and has by the state of the state of the state of the state of the state of the state of the state of the state of the state of the state of the state of the state of the state of the state of the state of the state of the state o now been delivered to about 100 different computer installations around the world.

LISP F1 was a LISP 1.5 system (with some extensions) out has now been almost completely rewritten into INTERLISP standard, CP-5 LISP is (almost) a subset of INTERLISP as defined in Te 74 or Ha!  $75.$  In addition it is about  $3 - 10$  times more efficient that LISP F1 and is easier to implement (as it is coded in a more structured  $style$ ).

As a users manual, Ha 75 is referred to (and delivered together with the system) and in this quide only differences from INTERLISP are reported.

Some of the functions in CP-6 LISP are coded in LISP and in the following it is assumed, that all those LISP-packages are included in your system. (Check with your installation  $m$ anager!).

LISP may be invoked with !LISP and the library (which contáins many of the functions described in this manual) may be read in with (INPUT (OPENFILE 'LIBRARY\_LISP)) This file will close itself

when finished, Once the library has been read in, you may save a clean LISP memory image, and avoid having to reread the library.

# CHAPTER 1

 $\rightarrow$ 

# PRIMARY DATATYPES

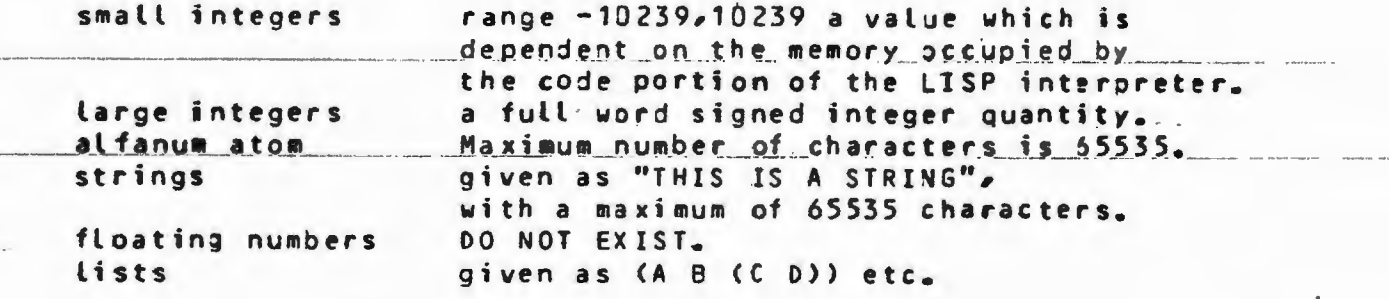

#### CHAPTER 2

#### INTERNAL REPRESENTATIONS.

CD

A more complete description of the internal representations is given in the implementation guide. Here we only give the information needed for a complete knowledge and useage of  $CP-6$ LISP from the user's point of view.

a) The ADDRESS SPACE.

The address space is shown by the following figure:

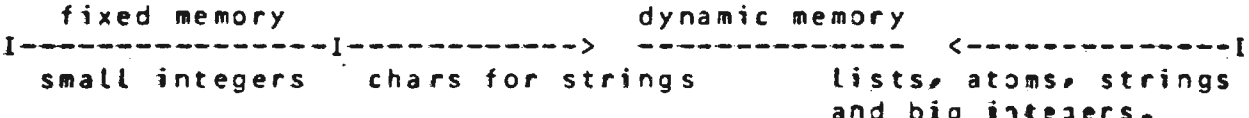

The dynamic area of memory grows and shrinks as necessary to accomodate the users programs/data, The total size is limited by: the size of the instruction segment, and user or installations defined memory limits.

b) Literal ATOMS.

ATOMS are represented as a "three-pointer record" with some additional information which will not generally interest the CP-5. LISP user.

The global value of an atom is stored in CAR(atom). (EVALT checks for a bound value BEFORE a global value - as in INTERLIS<sup>3</sup> but in contradiction to LISP 1.5). A global value may be set either by SET/SETQ at the top levels or directly by RPLACA. If all global value has not been assigned, CAR(atom) points to the atom NOBIND.

PROPERTY LISTS

The property list of an atom is stored in CDR(atom). This cand be any LISP object. Properties are normally accessed by the

Œ

functions GETP and PUT.

PRINT NAMES

The PRINT NAME of an atom is pointed to by a (non LISP): pointer in the atom record, in a manner similar to the storage of. a string.

#### FUNCTION DEFINITIONS

In INTERLISP each atom-record also has a "function field" called the function cell (Ha 75 page 4). In CP-5 LISP user defined functions are stored as LAMBDA or NLAMBDA expressesions on the FNCELL. A SUBR or FSUBR is recognized by 'branding' the atom-pointer itself but in order to simulate the facility of making use of "free function indicators", GETD is defined to: return (SUBR . FOO) if FOO is a hand coded SUBR, and (FSUBR . FOO) if it is an FSUBR.

The forms (SUBR). FOO) and (FSUBR . FOO) are simulated functions indicators and legal function arguments to APPLY.

Example:

(DE KAR(X) ((SUBR = CAR) X]

This definition of KAR causes KAR to behave exactly as CAR independently of whether CAR has been redefined to something else.

c) STRINGS and SUBSTRINGS.

STRINGS and SUBSTRINGS are represented in two parts, the string header, which contains a length and a (non LISP) pointer to the actual characters which make up the string.

- Two different strings may have the same print name.

- A string's value is always itself.

- A SUBSTRING cannot be distinguished from a normal string.

- A SUBSTRING shares characters with the parent string.

d) The SYMBOL TABLE. The function (OBLIST) returns the actual OBLIST, as a list of lists - each of which is one of the non-NIL buckets in the hashed symbol table. As this is not a copy, care must be taken when doing operations on this list. The company of the company of the company e) The ALIST.

المورد الأواد المتماز والمتحدة والمستقلة

a mata sa

 $\mathbb{C}$ 

**US** 

Variable bindings are stored in an association list (as in LIS<sup>2</sup> 1.5) but this list simulates a push down stack (as in INTERLIS<sup>2</sup>) and is implicitly given to EVAL. APPLY and EVLIS. The function (ALIST) <u>studies and the contract of the contract of the contract of the contract of the contract of the contract of the contract of the contract of the contract of the contract of the contract of the contract of the contract of t</u> returns the actual association list. If evaluation is to be performed in some special variable environment use contract the contract of the contract of the contract of the contract of the contract of the c  $EVALA$  s assoc) - as  $(EVALS)$  but uses assoc as the push down stack  $\Delta$ PPLYA fn  $\ell$  assoc) as  $\Delta$ PPLY fn  $\ell$ ) -"-Ex.: A "safe" definition of GETPQ may look like (DF GETPQ(A IND)(GETP (EVALA A (CDDR (ALIST))) INDJ I.e. the rebinding of A and IND, here done by GETPQ, is not seen inside the evaluation of A.  $f)$  LISTS. A LIST is represented as a two pointer record, the first field being the CAR, the second being the CDR. g) NUMBERS. The value of a small integer is the value of the pointer with a proper offset, subtracted. The value of a big integer is stored in a full word hidden from the user (but found through its 

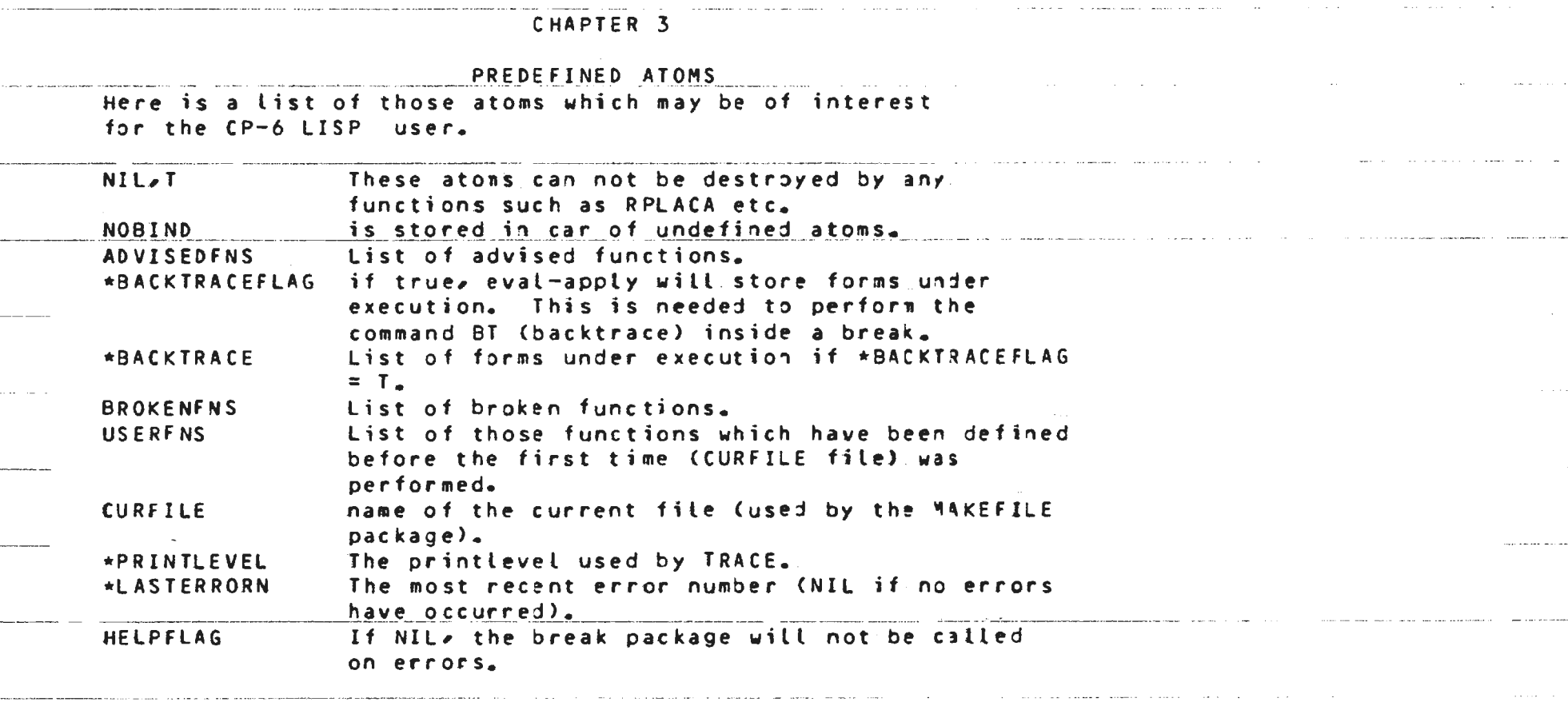

 $\label{eq:2.1} \mathcal{L}(\mathcal{L}(\$ 

 $\bigcirc$ 

المستحدث والمستندع والمتناوب والمتعاطف والمتعارض والمستوي والمتناوب

سورسوم مطابقه والمرادي والمرادي والمرادي السووون المراد والوالد والمتحدث المرادي والمنافس والمراد والمرادي

the control of the state of the control

 $\mathcal{L}^{\text{max}}_{\text{max}}$  and  $\mathcal{L}^{\text{max}}_{\text{max}}$ 

where the construction of the contract  $\hat{u}$  is a contract of the contract of the contract of

 $\mathcal{L}_{\mathcal{A}}$  is a set of the set of the set of the set of the set of the set of the  $\mathcal{A}$ 

 $\sim 10^{-1}$ 

 $\alpha$  , and an arrangement of the continuum of the continuum continuum of the continuum of the continuum of the continuum of the continuum of the continuum of the continuum of the continuum of the continuum of the continuu

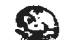

 $\mathcal{O}(\mathcal{A}^{\mathcal{A}})$  ,  $\mathcal{A}^{\mathcal{A}}$  ,  $\mathcal{A}^{\mathcal{A}}$  ,  $\mathcal{A}^{\mathcal{A}}$ 

 $\sim$   $\sim$   $\sim$   $\sim$ 

 $\sim$   $\sim$ 

ستربيب المتشاب

 $\sim 100$  mass as  $\sim 10$ 

**CONTRACTOR** 

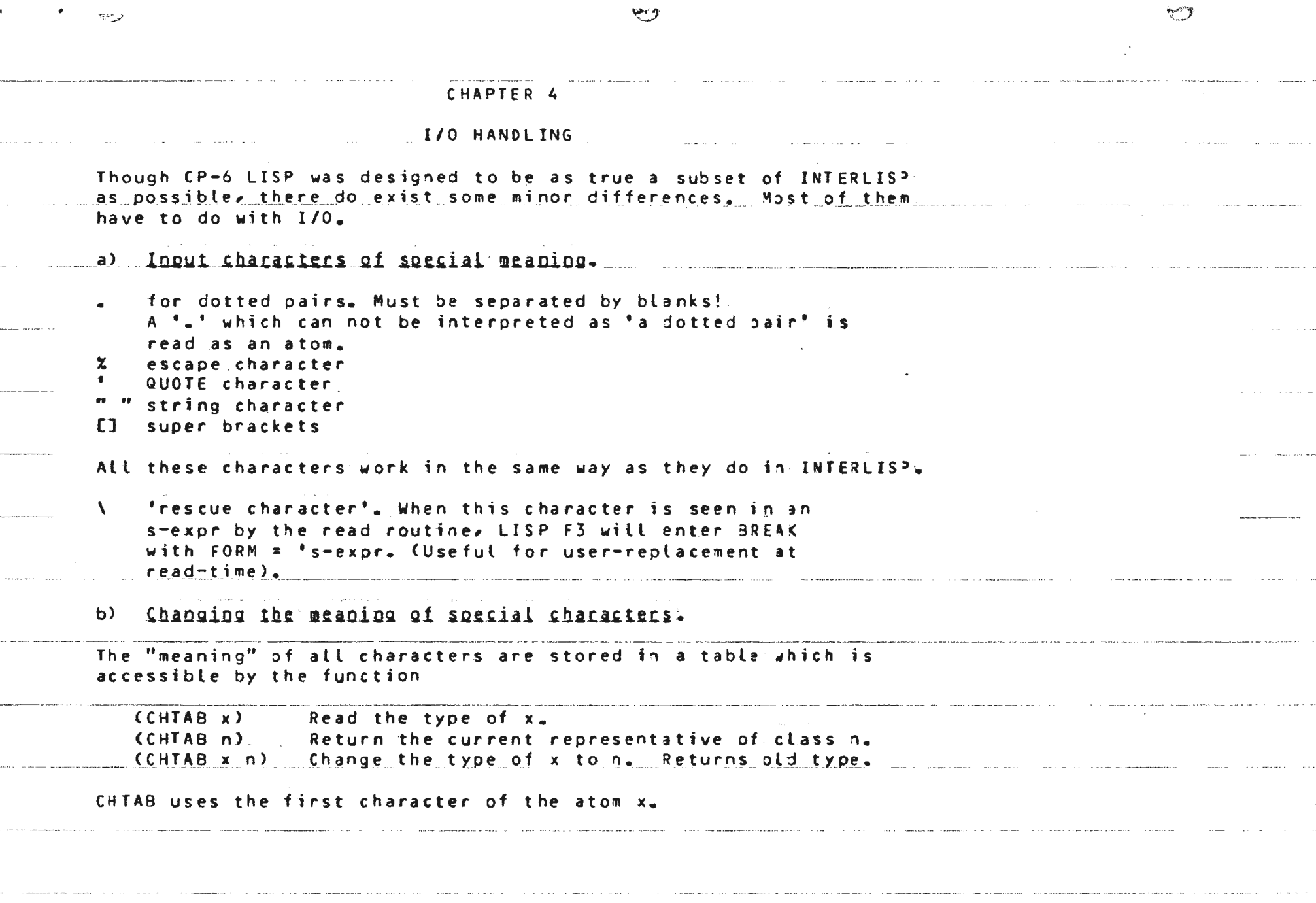

 $\bullet$ 

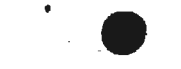

!- ·- -- ---- -- -·· - -- --- -"·•-·- -·--·-- ---··- ·-- - - -· ··--- -•-- --• -··--- ---· -- -· ·· -· .. --- --. .. ··- ---- ... " ••--. ... . -· The following character table is standard.  $\frac{1}{2}$ 1 space 2 (  $\frac{3}{4}$   $\frac{1}{2}$   $\frac{1}{4}$   $\frac{1}{2}$ 5  $\mathbf{r}$  $\mathbf{I}$  $-6$   $-$ 7 8 9 10 1 1  $12$  $13 - 22$ 23 24 user break • alphanume + 0-9 rescue character Ex.: If you want to have \$ as a super bracket, and  $J$  as an ordinary letter do: CSETQ TYPE (CHTAB 'XJ (CHTAB **'A)**  $CCHTAB$   $*$  s  $TYPE$ ). and if you want to have  $*$  as a break character do  $[CHTAB ' \star 8]$ after which A\*B will be read as the three atoms A \* B separately. Note that when LISP is printing or making a string, and wishes to print a character class  $2-7$ , 9 or 23 it will use the last *character* to be defined as this class. Thus, if *o,e* **makes** \$ 3 right super bracket, it will become the "current representative" of the right super braccet class, and will be used in printing immediately thenceforth, even if  $\Box$  remains a super pracket. If the current representative of a class has its class changed,  $LIS<sup>5</sup>$ 

will hunt for another, and replace the current representative if<br>it can. If there is no replacement available, it will use a blank.

**.** 

•

c) Eile Operations:

風圧す

 $CP-6$  LISP provides access to the basic  $CP-6$  operations on sequential files (devices are treated as sequential files); that is, opening, closing, reading and writing. The functions provided are similar those of INTERLISP except that file version numbers are not supported and I/O is record-oriented rather than character-oriented. Both these INTERLISP characteristics could be simulated with LISP functions using the primitives supplied. However, since we are dealing with sequential files, INTERLISP character-addressable files are not implemented and only characters within the current record may be referred to.

ومرا

 $CP-6$  LISP maintains a special file whose name is  $T = (ac\tan b)$ two files, both open to device ME; one with access INPUT, one with access  $OUTPUT$ ) . This file cannot be closed or reassigned. An EOF or any other I/O error on T results in an exit to IBEX.

As in INTERLISP, there exist two special: files, the primary: input and primary output files, which are initially assigned to: T. All I/O operations, unless otherwise specified, take place on these files.

The high-level read and write functions use a "current: position" in the file buffers, this being the column position of the next character to be read or written, and refers only to its. position within the current record. Functions are available to manipulate these. As well, the print buffer has adjustable left and right margins (such that  $0 \le$  left margin  $\le$  right margin  $\leq$ . buffer length).

#### $---$  FUNCTIONS  $---$

## (FULLNAME file recog)

Returns the fullname for the file whose name is the printname of file (a fullname is the full fid for a file or device). The parameter recog may have value NEW or OLD (OLDEST is provided only for INTERLISP compatibility and is equivalent to OLD). If: recog is NEW, any syntactically valid CP-6 fid will do for file; if OLD, a TEST open will be performed for disk files, an LDEV! sought for streams, and a validity check made for devices. NI. will be returned if the check fails. The default for recog is  $OLD<sub>2</sub>$ Examples: -(FULLNAME 'TESTFILE) DP#DISK/TESTFILE\_PROJECT -CFULLNAME 'LPQ 'NEW)

U)

œ

LP01aLOCAL  $-($ FULLNAME 'XXO1#)  $XX01H$ 

 $-CFULLNAME$  'JE)

 $J E H$ 

#### (OPENFILE file access recog bytesize reclength)

Opens file if (FULLNAME file recog) succeeds, in a mode specified by access. Legal values and resulting CP-5 file access modes are:

access | INPUT: | **OUTPUT**  $\mathbf{I}$ APPEND  $1.30T<sub>H</sub>$ --------------CP-6 I FUN=IN | FUN=CREATE, | FUN=CREATE, | FUN=UPDATE | mode | I EXIST=NEWFILE | EXIST=0LDFILE |  $\mathbf{r}$ 

If NIL, the default is INPUT.

The parameter bytesize is provided only for INTERLISP compatibility, and although ignored, must be either NIL or a positive integer.

The parameter reclength specifies the size of buffer to be allocated for the file, and thus the maximum size of record which may be read or written. The default is 256 characters.

OPENFILE returns the fullname of the file opened.

```
Examples:
-COPENFILE 'TESTFILE 'BOTH 'OLD)
DP#DISK/TESTFILE.PROJECT.
-(OPENFILE 'L1 'OUTPUT)
LPO1#
```
心乡

#### (CLOSEF file disp)

Closes file (which must be open); if file is NIL, then it will close the primary input file if this is not T, else it will close the primary output file if this is not T, else it simply returns NIL. If the primary input or output files are closed, either by default as above or explicitly, the primary file is set to T.

The parameter disp is the disposition to be used, legal values was more and continuous and contained are REL or SAVE (default is no specification, use system. defaults). The fullname of the file is returned.

Examples:  $-CLOSEF$ ) DP#DISK/LISP\_OUT.PROJECT -(CLOSEF 'TESTFILE 'REL) DP#DISK/TESTFILE\_PROUECT

(OPENP file access recog)

If file is non-NIL, it will be tested to determine if it is open with the access and recog modes specified (if NIL these will. not be taken into account). The fullname is returned if open, otherwise NIL.

If file is NIL, a list of files open with the access and recog specified is returned (again, if NIL, these will not be checked),

Example:  $-COPEND$ (OP#DISK/TESTFILE\_PROJECT LPO1aLOCAL DP#SYS/STANDARD\_LI3RARY) -COPENP 'LP 'INPUT) المناور المناور المتعقدة كعقاد المناور والمستبك المتناور **NIL** -(OPENP NIL 'INPUT 'OLD) (DP#SYS/STANDARD.LIBRARY)

 $\mathbb{C}$ 

 $\sim 10^{11}$  km s  $^{-1}$ 

 $\subset \bullet$ 

(INPUT file) and (OUTPUT file)

 $\mathcal{L}$ 

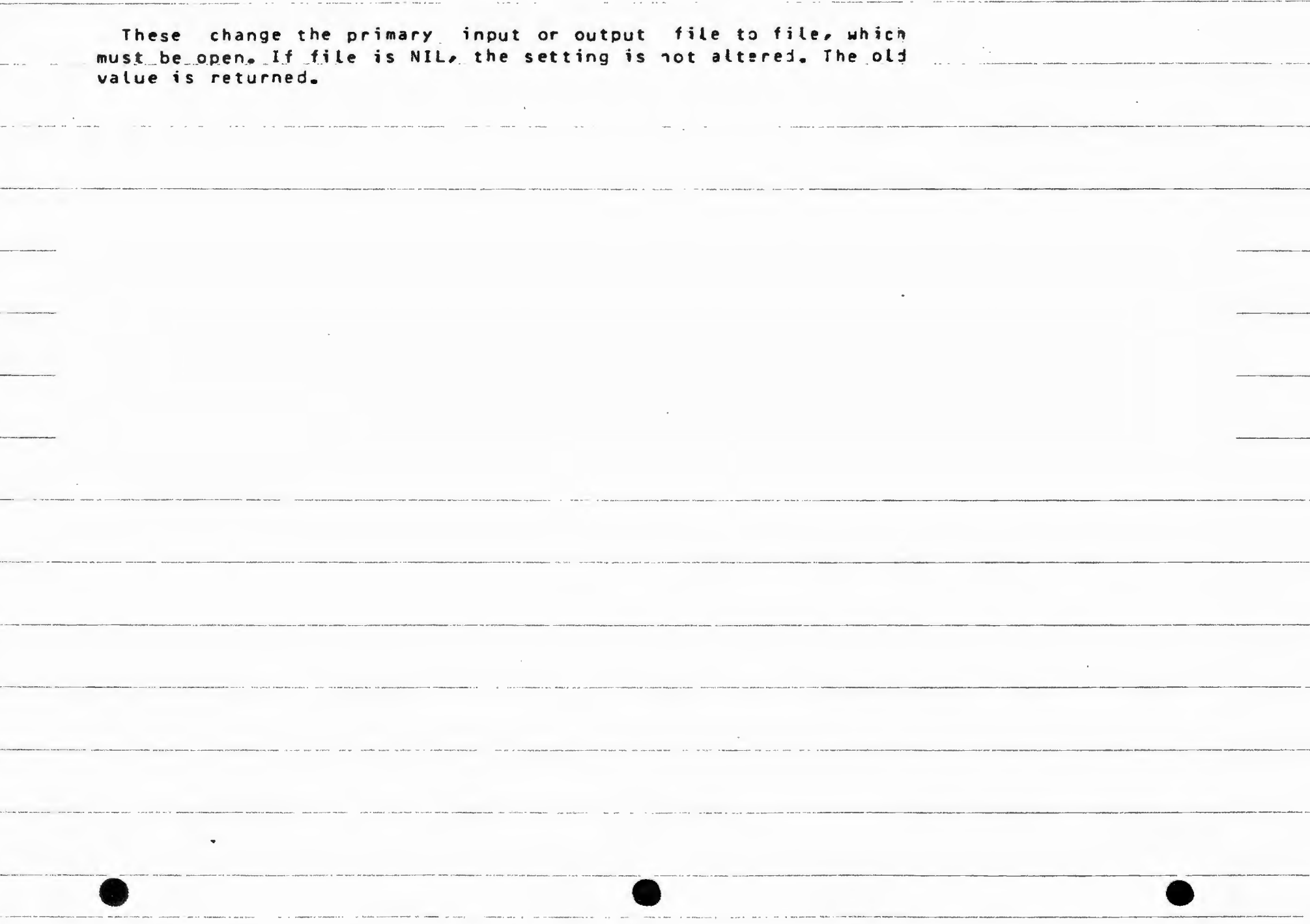

#### (READPOS n) and (PRINTPOS n)

Sets the "current position" within the buffer for the primary. input or output file respectively to n (note once again that this is a position within the current record). If n is NIL, the value is not altered. The old value is returned.

#### (LEFTMARGIN n) and (RIGHTMARGIN n)

Set the left or right margin of the current primary putput file to n. If n is NIL, the setting is not altered. The old setting is returned.

#### (PRINTDEPTH n) and (PRINTLENGTH n)

Set the maximum depth in a list to which the print routines will go before printing "...", and the maximum length of a list. which will printed before terminating with "---". This parameter applies only to  $T_{\ell}$  and will be ignored for other files. If n is NIL, the value is not altered. The old value is returned.

#### (BUFSIZE file)

Returns the buffer size of file; if file is NIL, then a list of the buffer sizes for the primary input and output files is returned. Since T has two buffers, file=T returns a list of the input and output buffers.

#### (GETREC file)

 $L = A$ 

The file must be open in access mode INPUT or 80T1. The next record is read into the file buffer, destroying the previous contents. GETREC returns a substring of the buffer which is the record read. If this substring, or any part of it, is to be kept, it should be copied, as future I/O operations will usually.

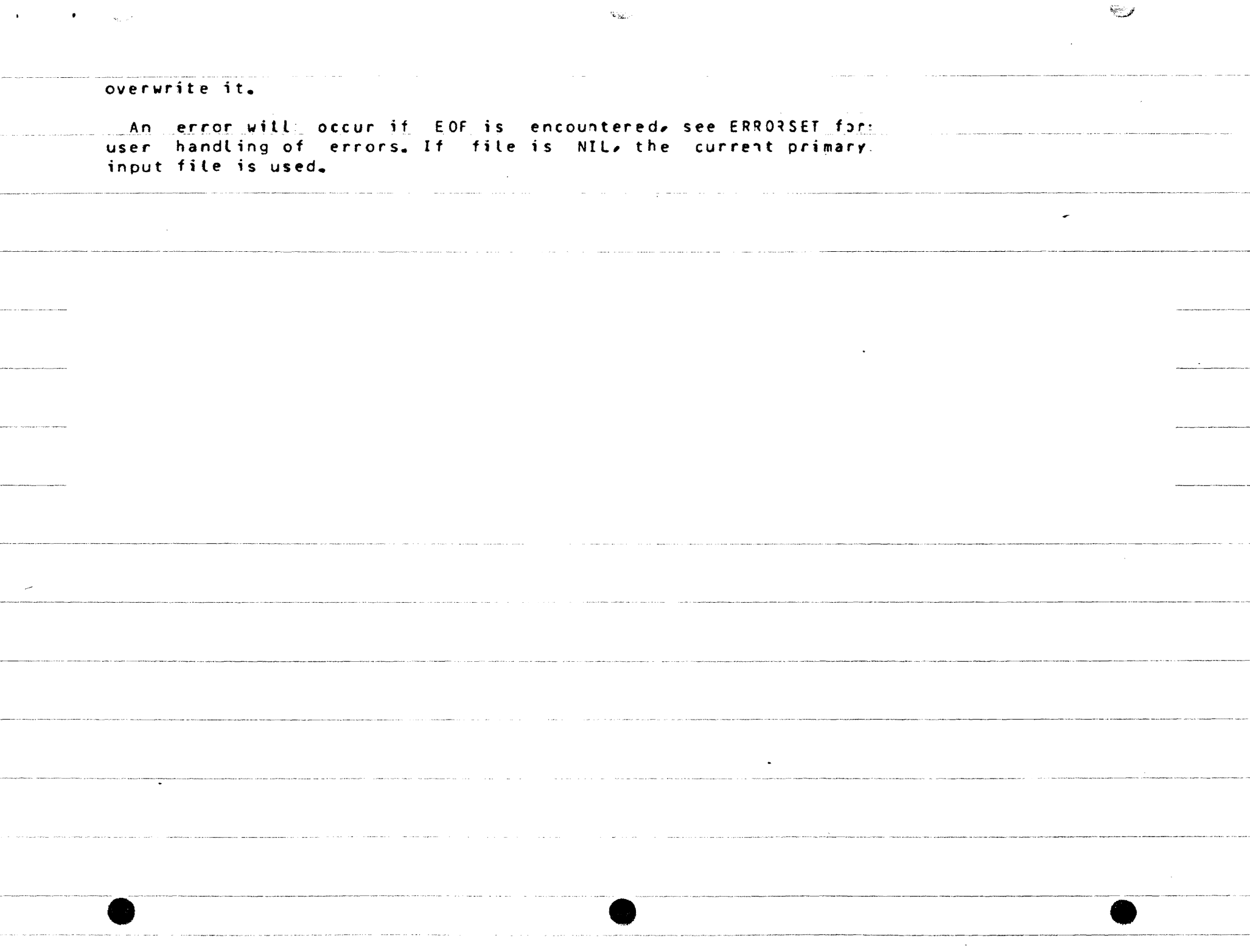

(PUTREC file string)

The file must be open in access mode OUTPUT, APPEND or BOTH, The string replaces the contents of the file buffer, which is then written out to the file. If file is NIL, the current primary: output file will be used. The manufacturer of the set of the set of the set of the set of the set of the set o

The string written is returned.

(REWIND file)

The file is positioned at the beginning (including APPEN) files). The ouffer position will be set to one for INPUT and BOTH files, to LEFTMARGIN for OUTPUT and APPEND files.

(PRINTLEVEL carn cdrn) or (PRINTLEVEL '(carn , cdrn))

This works as in Interlisp, and sets PRINTDEPTH and/or PRINTLENGTH to carn and cdrn respectively.

(INFILE file) and (OUTFILE file)

The file is opened for input or output and made the primary. input or output fite. The old primary file is returned.

(INFILEP file) and (OUTFILEP file)

These test the eligibility of the file for INFILE and OUTFILE.  $NOTE$  - INFILEP does a syntax check and TEST open, thus 'file busy' will not be detected; OUTFILEP does a syntax check only.

(CLOSEALL disp)

ं से स

Closes all files with disposition  $disp_{\pi}$ 

 $\sim 10$ 

```
d) Changing standard behavior of CP-6 LISP.
The functions GCREPORT, PRETTYPRINT, PRETTYBREAK, PRINT2UJTE,
and PRINTESCAPES are used to set flags which control the
behaviour of the interpreter in the following ways :
  (GCREPORT T) - Report garbage collections.
  (PRETTYPRINT T) - Prettyprint output.
  (PRETTYBREAK I) - Begin a new line whenever (a_{n+1}, b_{n+2}, b_{n+1}, b_{n+2}, b_{n+1}, b_{n+2}, b_{n+1}, b_{n+2}, b_{n+1}, b_{n+2}, b_{n+1}, b_{n+1}, b_{n+1}, b_{n+1}, b_{n+1}, b_{n+1}, b_{n+1}, b_{n+1}, b_{n+1}, b_{n+1}, b_{n+1}, b_{n+1}, b_{n+1}, b_{n+1}, b_{n+1}, b_{n+1}, b_{n+1}, b_{n+1}, b_{n+1}, b_{unless it is the first (or sometimes second)!
                         sub-expression.
  (PRINTESCAPES T) - Use " and X where necessary to permit output:
                          to be read back in correctly (prin2 vs orin1).
  (PRINTQUOTE T) - Print (QUOTE x) as opposed to x_{n}.
e) Basic I/O functions
The following functions work as in INTERLISP except that they do
not have a file argument.
(READ)(RATOM)
                                 (READC)
                                  (PRINZ x) (TERPRI)
(PRINT x)(PRIN1 x)(EJECT)
              (SPACES n)
<u>COne minor difference for READ and RATOM</u> though: If a number is
too large to be handled as an integer, an alphanumeric atom is
returned.)
As a matter of fact, PRINT, PRIN1 and PRIN2 are also defined in
```
LISP using the one and only printing function PRINO which is

defined as:

**Special** 

 $\Psi_{\rm{QCD}}$ 

(PRINO x printtype flag1 flag2)

value to be printed (No TERPRI before priafter!). and the state of the state printtype must be  $0 \times 1 \times 2$  or NIL (If NIL, 0 will be used). Meanings are as follows (ref Sect 4d above) :  $0 -$  ordinary print (fast print).  $1 -$  prettyprint (no prettybreak).  $2 -$  prettyprint and prettybreak. if flag1 then print % or " when so necessary to read atoms  $\mathbf{b} \mathbf{a} \mathbf{c} \mathbf{k}$ 

if flag2 then print (QUOTE s-expr) instead of "s-expr.

Note that if there are no atoms too long to fit setween the margins then printtypes 1 and 2 (which move the left margin) will. still produce output which can be read back in; however, only. printtype O, with flag1 T, is quaranteed to do so. Also, since and escape-requiring character in the middle of a pname requires one character for, the escape, one for the character and one for the continuation escape, a minimum width of three characters is required (less makes it impossible to get any of the pname printed on a line, and infinite looping will result.

(PRINTL s1 s2 ...) and (PRINTL-SP s1 s2 ...)

perform PRIN1 on s1 s2 etc. followed by a TERPRI (PRINTL-SP. inserts spaces between each s-expr).

(NEWLINE)

will TERPRI if anything has been printed on the current: line.

Also, the function

(PROMPTREAD prompt)

where promot is a string or atom, will perform a  $(READ)$  using the pname of promot as a prompt. It operates with interrupts inhibited so that the user, cannot break out and leave the promot

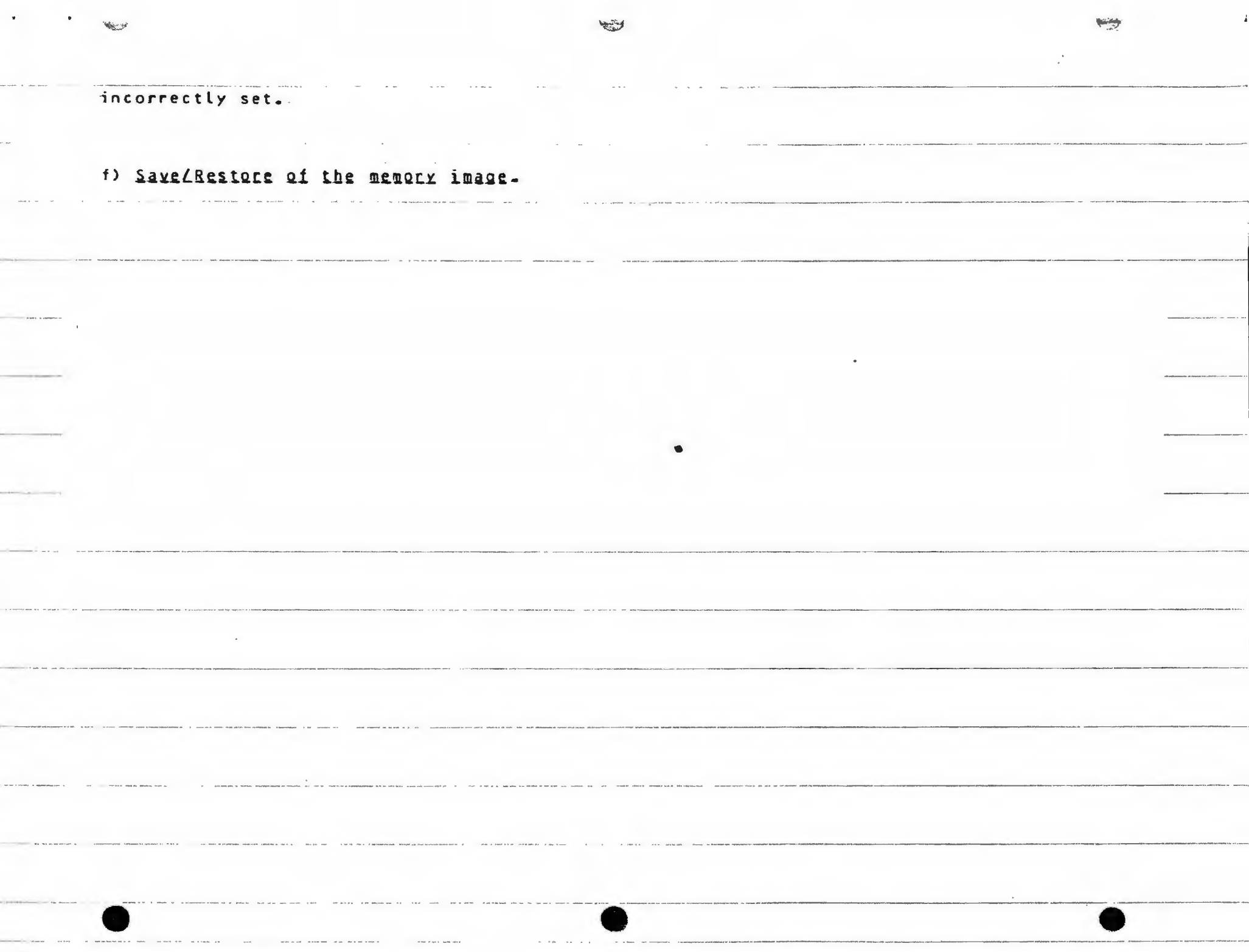

The IBEX commands ! SAVE and ! GET may be used to save a core image of LISP. Care should be taken to close all files before SAVEing. The SAVE command may be embedded in a LISP function. through the use of the LISP IBEX function. When the memory image is restored with !GET, execution will continue immediately after: the call to IBEX. For example, the function SAVE is defined as

(LAMBDA (FILE EXPR)

(AND (NULL (OPENP)

(IBEX (CONCAT "SAVE OVER " FILE)) (EVAL EXPR)))]

is used to save a memory image on FILE if no files are open and EVAL the s-expr EXPR when the image is restored. NOTE : If the save is successful, the value of EXPR is returned, otherwise NIL.

# g) The makefile package.

This package is coded in LISP and follows the conventions for. INTERLISP makefile (See He 76 page 98 for details). The only: commands in FILEVARS which are implemented are:

\*  $(P_{n-1})$  (PROP  $(n+1)$ ) (E  $(n+1)$ )

Before doing MAKEFILE (or LOAD) you must however open the file by:

(OPEN symfile io file) symfile your symbolic name I or INPUT for input file io O or OUTPUT for output files with the common the common the common the common file external file name

and if you have no further use of the file you may close it with

 $\mathbb{C}^{\mathbb{N}}$ 

**Carl** 

(CLOSE symfile)

C.

#### The NOEVAL function

#### (CURFILE symfile)

defines the "current file" and all new functions defined afterwards belong to this file and will be added to the list. symfileFNS. If (CURFILE symfile) is not evaluated, the name of the current symfile is USER, and the function names are saved one USERFNS.

The symbolic file names (including those from the library) are kept in a list on the atom CURLIBS.

Ex.: Define some functions and save them as your file MYFILE on. the file SAVEFILE.

```
(OPEN 'MYFILE 'O 'SAVEFILE)
(CURFILE MYFILE)
ODE, A = 3ODE ..... ] etc.
(MAKEFILE 'MYFILE 1 80)
```
A pretty printed version of all functions is now written on SAVEFILE. (Argument nr 2 is used as PRINO's argument or 2 (fasts print - pretty print - pretty break) when the printing is performed. Argument nr 3 is used as the RIGHTMARGIN value during printing - defaults to file buffer length, which is defaulted to OPENFILE default.)

The symbolic file names (including those from the library) are kept in a list on the atom CURLIBS.

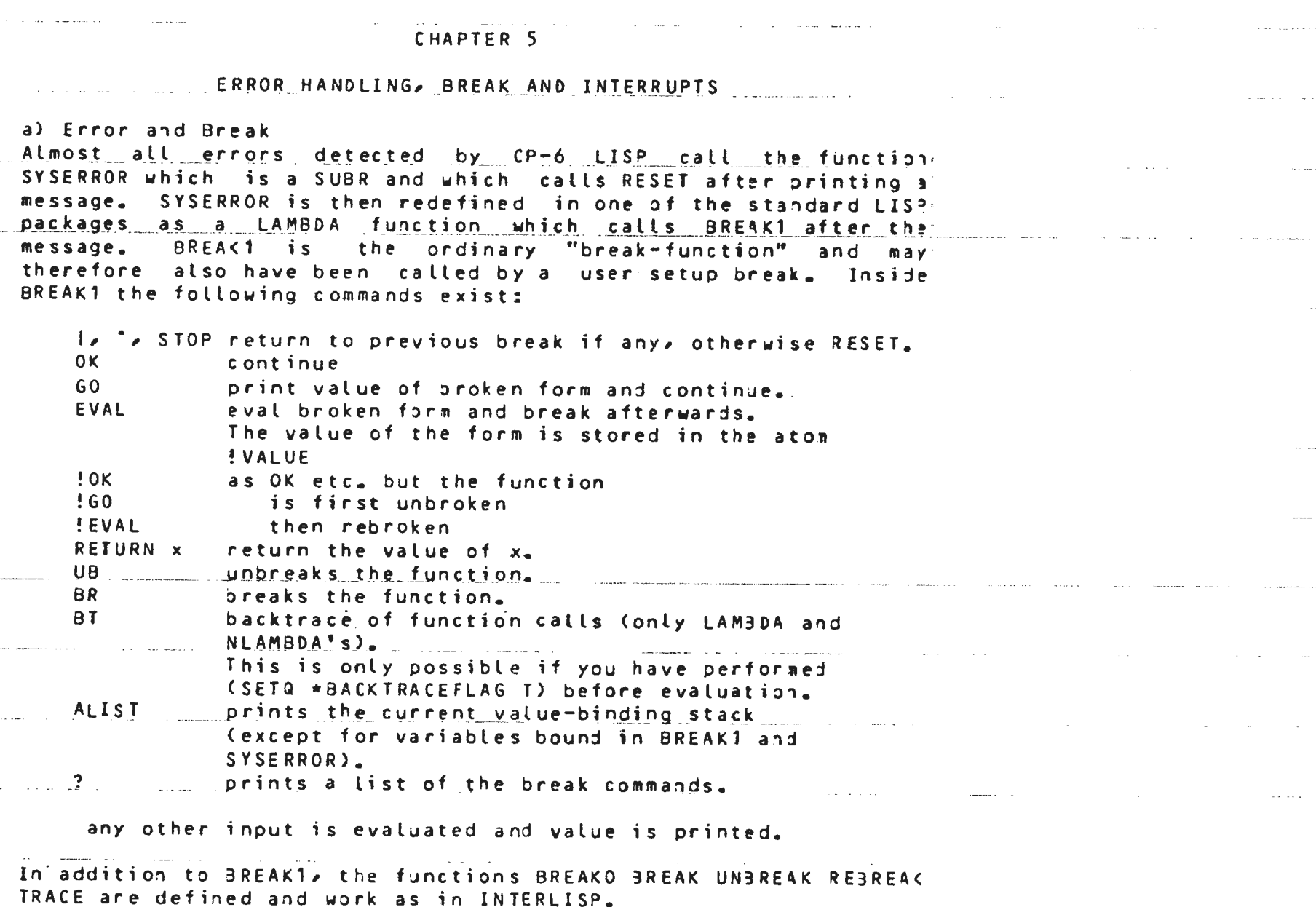

 $\sim$  100  $\sim$ 

 $\mathcal{L}_{\text{max}}$ 

<u>С.,</u>

ଛ

 $\sim 10^{-1}$  k

There also exists a function BREAK11, which is a LAMBDA version. of BREAK1 (which in turn is a NLAMBDA) and a function UNTRACE.

Each error is associated with a number. The function

(ERRORN)

returns the number for the the most recent error, and

(ERRORMESS n)

prints out a corresponding message.

b) Program Interrupts

On CP-6, we have only one method of obtaining the system's attention during program execution; that is, the <break> key. (excluding ctrl=Y, which is left for emergency access to JBEX). This results in some slight deviation in interrupt procedures from those of INTERLISP. One major unfortunate effect is that interrupting a program will cause all typeahead and queued terminal output to be lost.

To avoid confusion with the BREAK package, we will use the term "interrupt" instead of "break", except where, as above, we are referring to the actual key, as <break>.

First, interrupts may be armed or disarmed. If disarmed, then we have a sense of the sense of the sense of the one interrupt, if attempted, will be stored for servicing on re-arming, the rest will be ignored. If armed, the request for attention will be honoured at the next "safe point". Note that all "safe point" is merely one at which CP-6 LISP can be interrupted and kept in a meaningful state, i.e. outside stack operations, garbage collection, etc. It is NOT a "clean point", at which the user's computation can be suspended without damage.

Some interrupt actions can be performed at a safe point without damaging the computation, e.g. requesting CPU time used. Others, however, require a clean point; one may elect to either wait for: one, and preserve the computation, or to unwind back to one, and

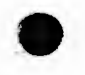

accept the damage (damage will occur only if side effects have been produced by the interrupted function which will not be.<br>reproduced on restarting it). More on this under "interrupts hardness".

÷.

بالتصر

Arming and disarming are done with (INTERRUPTABLE flag) If flag is NIL, the arm/disarm flag will be set NIL, i.e. interrupts disarmed. Anything else sets the flag to T, for armed. If an interrupt has been stored while disarmed, arming will cause it to fire, Any such interrupt will be soft; thus a function may rearm interrupts as its LAST action, and any interrupt: will occur: after it has exited.

The status of the arm/disarm flag may be queried with (INTERRUPTABLEP) which returns NIL or T.

On honouring a <break>> the system will read a character from the terminal. All characters have an associated "interruptclass", which is an action to be performed on receipt of the character. The classes and their corresponding actions are:

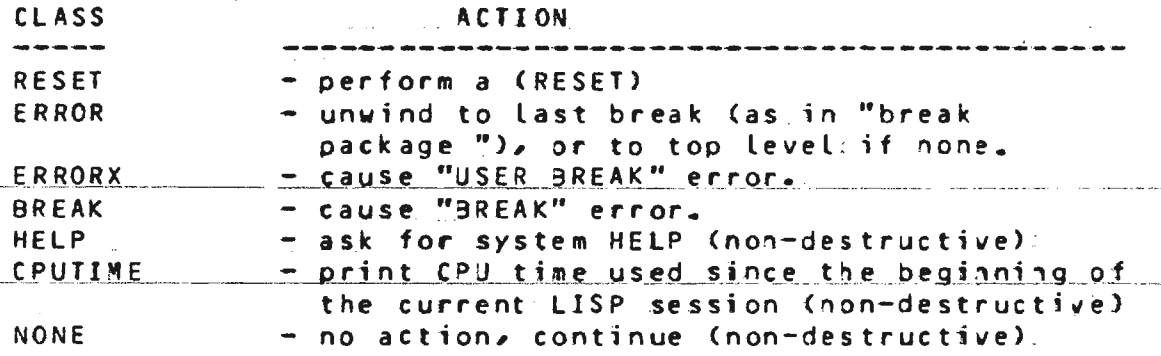

All characters also have an associated "hardflag", This determines whether the associated action will be performed immediately (hard - unwinding the current function if necessary and possibly damaging the computation), or at the next clean. point (soft). The clean points are at form evaluation, either: through APPLY or EVAL, thus, a soft interrupt will not succeed in interrupting an infinitely looping SUBR (e.g. MEMB on an infinite  $\{ist\}$ .

 $\sim$ 

Character interrupt classes may be set with (SETINTERRUPT char class hardflag) which sets the interrupt class of char to class with hardness flag hardflag.

The parameter char must be a string of length=1, an atom with Phame of length  $1_{e}$  or a number char,  $3 \le z$  char  $\le 127$  (for. strings and atoms,  $0 \le x$  CHCON1 [char]  $\le x$  127). The class may be any atom except T or NIL, or any list, hardflag may be NIL or I. If class is a system-defined class, then the associated action. will take place on receipt of char. If it is a literal atom other: than one of these, the GLOBAL value of the atom will be set to T on receipt of char. If class is a list, it will be interpreted as a form to be EVAL'ed on receipt of char. This is done via the call (INTERRUPT fn args char), fn being the CAR of the form and args the CDR; INTERRUPT may be redefined. The interrupt character (as an atom) will be added as the last element of the form, thus the same form may be used for a number of characters and yet still be able to determine which was used.

SETINTERRUPT returns the old class and hardflag of char.

Example:

(SETINTERRUPT 'A '(INTEN 1)) (SETINTERRUPT "B" '(INTEN 1)) (SETINTERRUPT 7 'RESET T) will cause an interrupt character. "4". to result in evaluation of the form (INTFN 1 'A); "3" will caus: evaluation of (INTFN 1 'B), and an ASCII '007'0 (bell) will cause a RESET.

The class and hardflag of a character may be queried with (GETINTERRUPT char) where char is a string of one character or a number  $(0 \leq z \leq \text{char} \leq z \leq 127)$ .

Conversely, (GETINTERRUPT class hardflag)

returns a list of the characters with interrupt class of class and hardness of hardflag (a NIL value for class signals "don't care", however, NIL is a valid value for hardflag). Note that

**VECT** 63 18.39 (GETINTERRUPT atom) will be interpreted as GETINTERRUPT on a' class.  $\sim$  $\sim 100$  $\sim$  $\sim$  10  $\sim$ 

To overcome the necessity of using two keystrokes in situations where the desired action is already known, a further facility is added, that of autointerrupts. Once the full flexibilty of the interrupt services are no longer required (e.g. in a debugged package), the response to the <break> key may be preset with (SETAUTOINTERRUPT class hardflag)

where class and hardflag are as in SETINTERRUPT, except that NI.: and T are allowed for class (see later). On <br eak>, no read will: be performed; the action class will be applied automatically. Note that this should be used with care; if, for instance, the autointerrupt class is CPUTIME, and one gets caught in an infinite loop, the only option will be  $ctrl \rightarrow b$  and loss of the workspace. Autointerrupt class of BREAK with hardflag NIL could also be fatal if caught in an infinitely looping SUBR.

If a form has been specified, since no character has been typed, the call to INTERRUPT will be (INTERRUPT fo args), thus the char argument to fn will be NIL. Since in this case one presumably knows what is to be done on <break>, this should not be a problem.

(SETAUTOINTERRUPT NIL) returns the current autointerrupt class and hardflag, while (SETAUTOINTERRUPT I) resets to "no autointerrupt class" status.

#### INITIAL CHARACTER INTERRUPT CLASSES

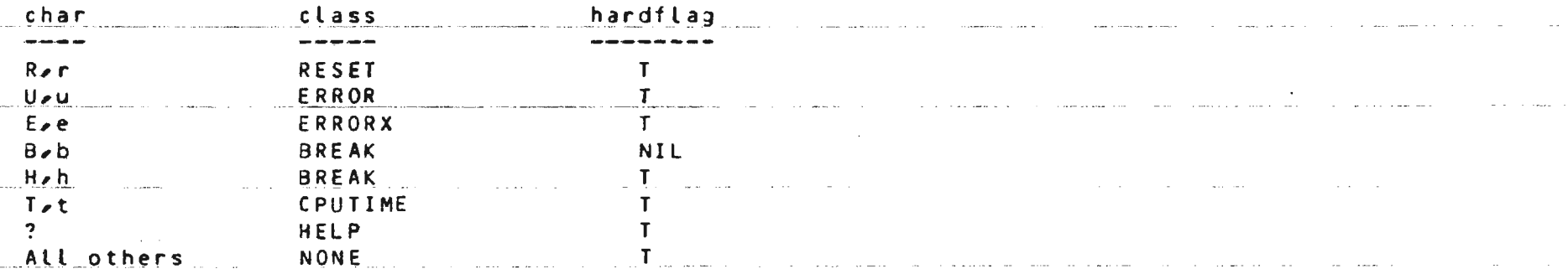

دمين

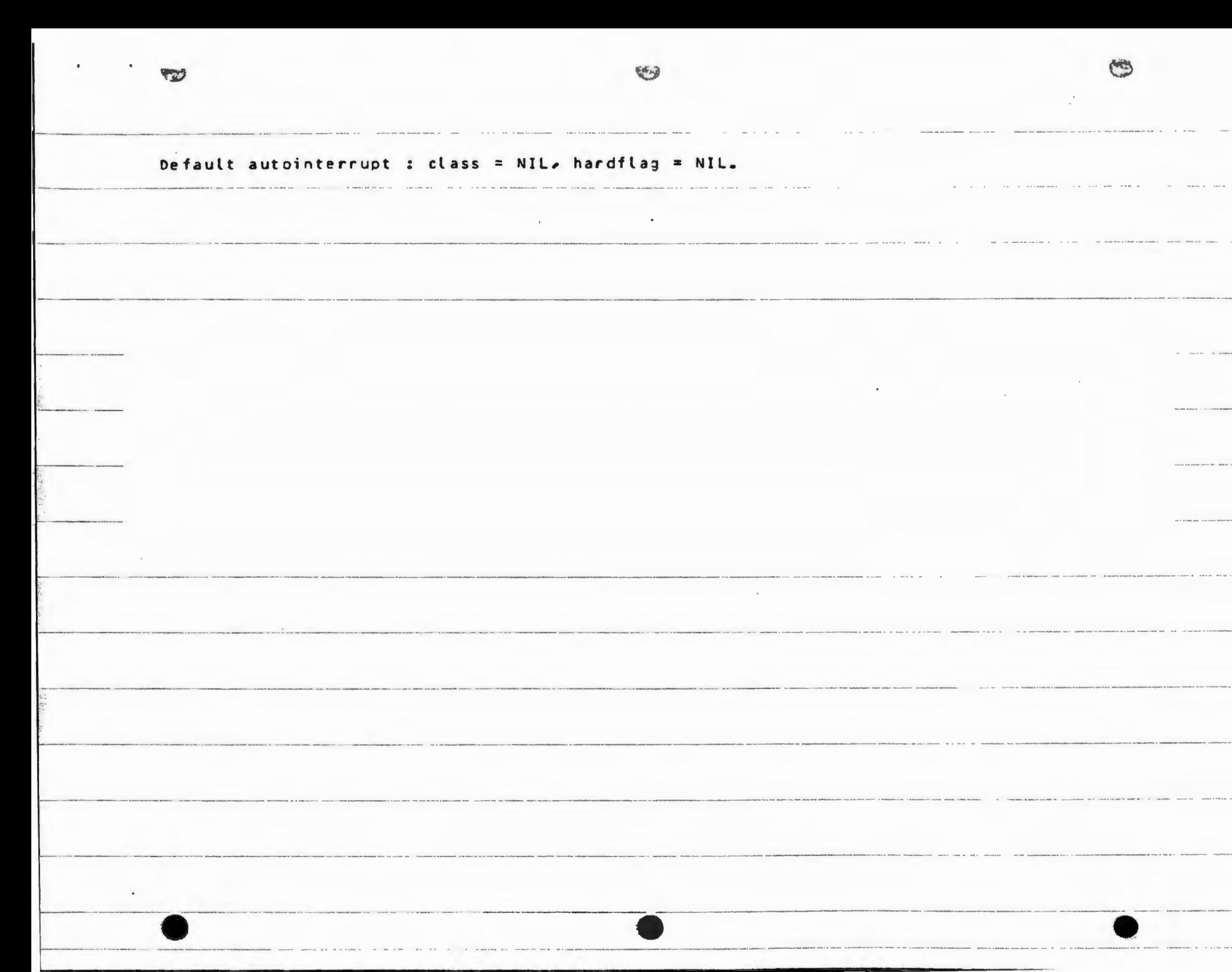

#### CHAPTER 6

#### GARBAGE COLLECTION

Garbage collection is invoked automatically whenever storage is exhausted for a particular data type. but may also be invoked by the user with the function RECLAIM.

The user may exercise some control over the memory allocations during garbage collection with the function MINFS, which determines how much free space should be available to each data type when garbage collection is completed.

Garbage collection strategy is to collect before allocating a new page (thus minimizing memory utilization). Any time the free space for a type is exhausted all the fixed size objects (atoms, strings, big numbers, and lists) are collected. If the space available for a type is now at least the minfs value for that type (at least 1 if this type caused the garbage collection) then no further memory is allocated. If there is less than the minfs space, a new page will be allocated if possible. If for any: reason this is not possible a full compaction will be invoked. and the allocation is retried. The pages are allocated on a "first come first served" basis to pname and string character space (over which, the user has no control) then to the atoms, strings, big integers, and lastly lists. No attempt is made to: share the avaitable memory around if there is not sufficient space for everyone.

For both RECLAIM and MINES the types are identified by the predicate functions which recognize that type:

**LITATOM** Atoms STRINGP string headers **FIXP** big (integer) numbers LISTP lists

 $---$  FUNCTIONS  $---$ 

(RECLAIM type)

RECLAIM invokes a garbage collection for the type specified by type, which may be any one of the type predicates, or NIL. NIL

 $C^{\sim}$ 

 $\mathcal{L}$ 

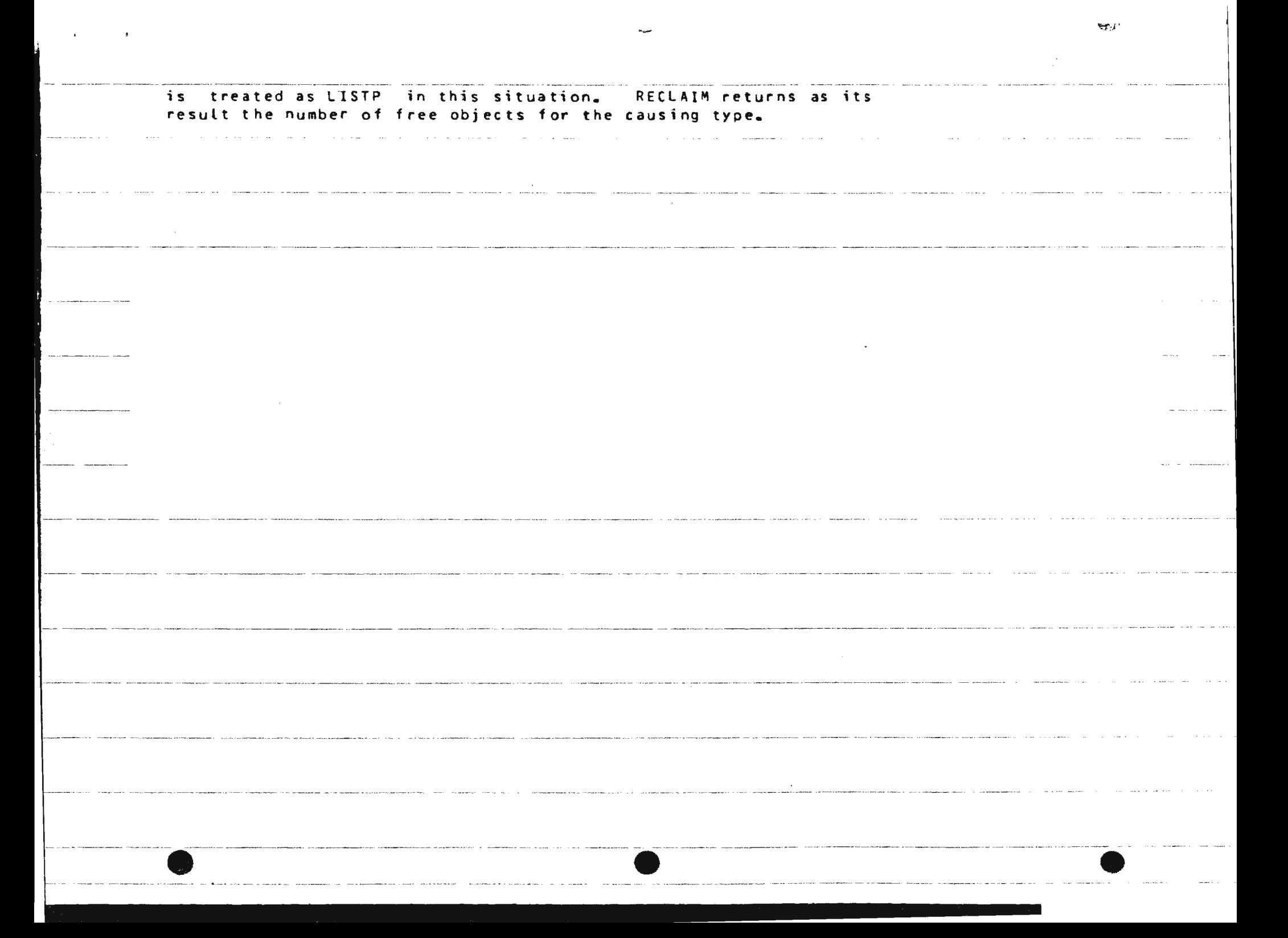

### (MINFS type value)

 $\sim 10^{-1}$ 

MINFS sets the minimum number of objects of type type that should be available after a garbage collection to value, and returns the last minfs value for that type. If value is negative, 0 is used, If value is NIL, no change is nade, and the current value is returned.

 $\sim 100$ 

 $\sim$ 

and the summer of the state and

المنابع والأسار والمستعاد والمتعارض والمتعارض والمعاهدات والمعاقد والمستعمر والمستعار

 $6.45$ 

 $\mathbb{Z}^2$ 

# CHAPTER 7

# $EDI$ Two edit functions are implemented:

(EDITF fn. edcom) (EDITS s edcom)

 $\mathcal{R}_{\mathrm{R},\mathrm{R},\mathrm{R}}$ 

edit a function. Value = VIL. edit any s-expr. Value = s.

 $edcom = list of edit commands$ (or NIL). If present, either EDIT will exit on completion.

**UP Y** 

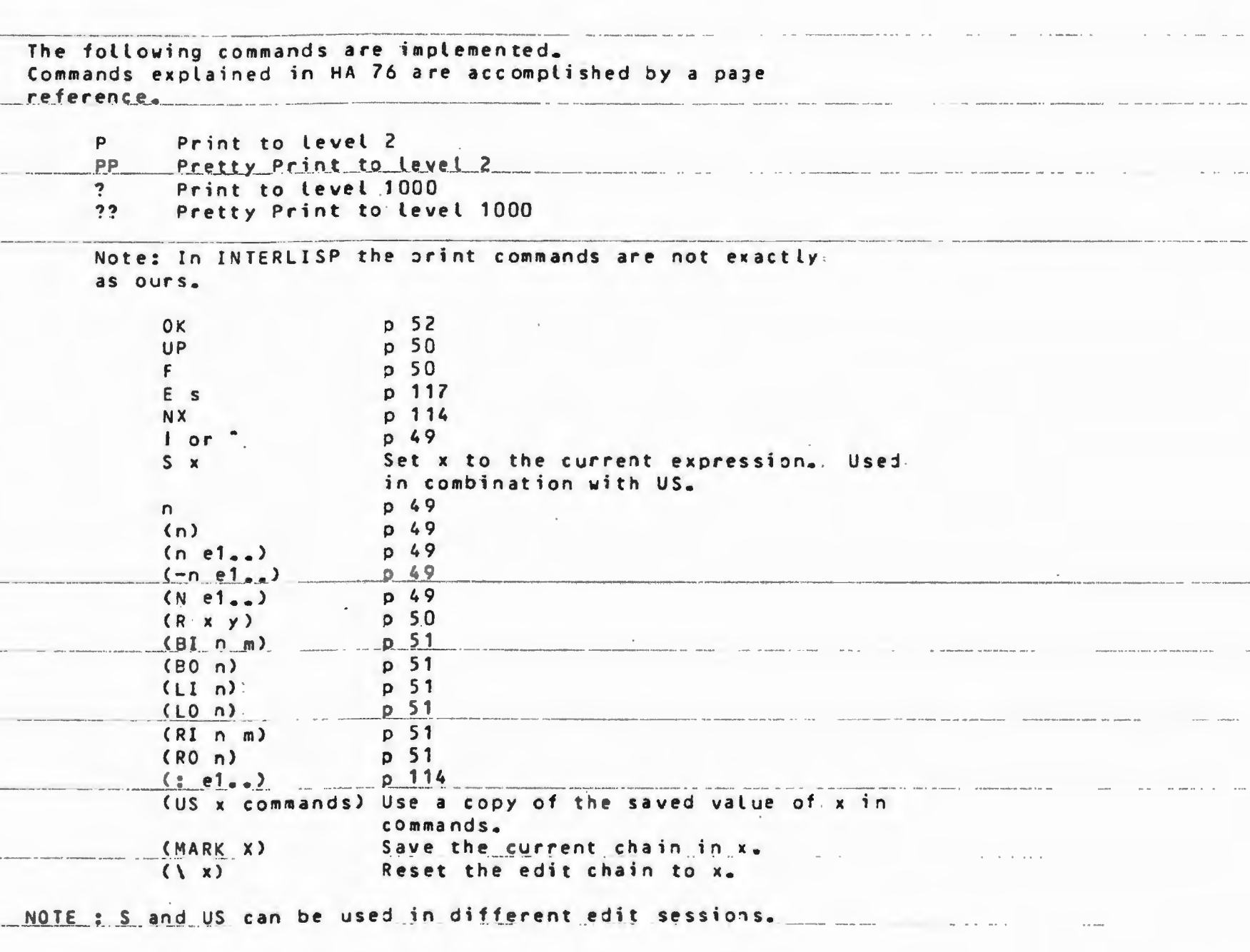

**Cim** 

Ex.: Move the PROG expression of FOO to be the PROG expression of: 

(EDITF FOO) F PROG S DEF OK (EDITF FIL) (US DEF (3 DEF)) OK

The 3rd element (the prog expression of FII) is replaced by the one stored in DEF.

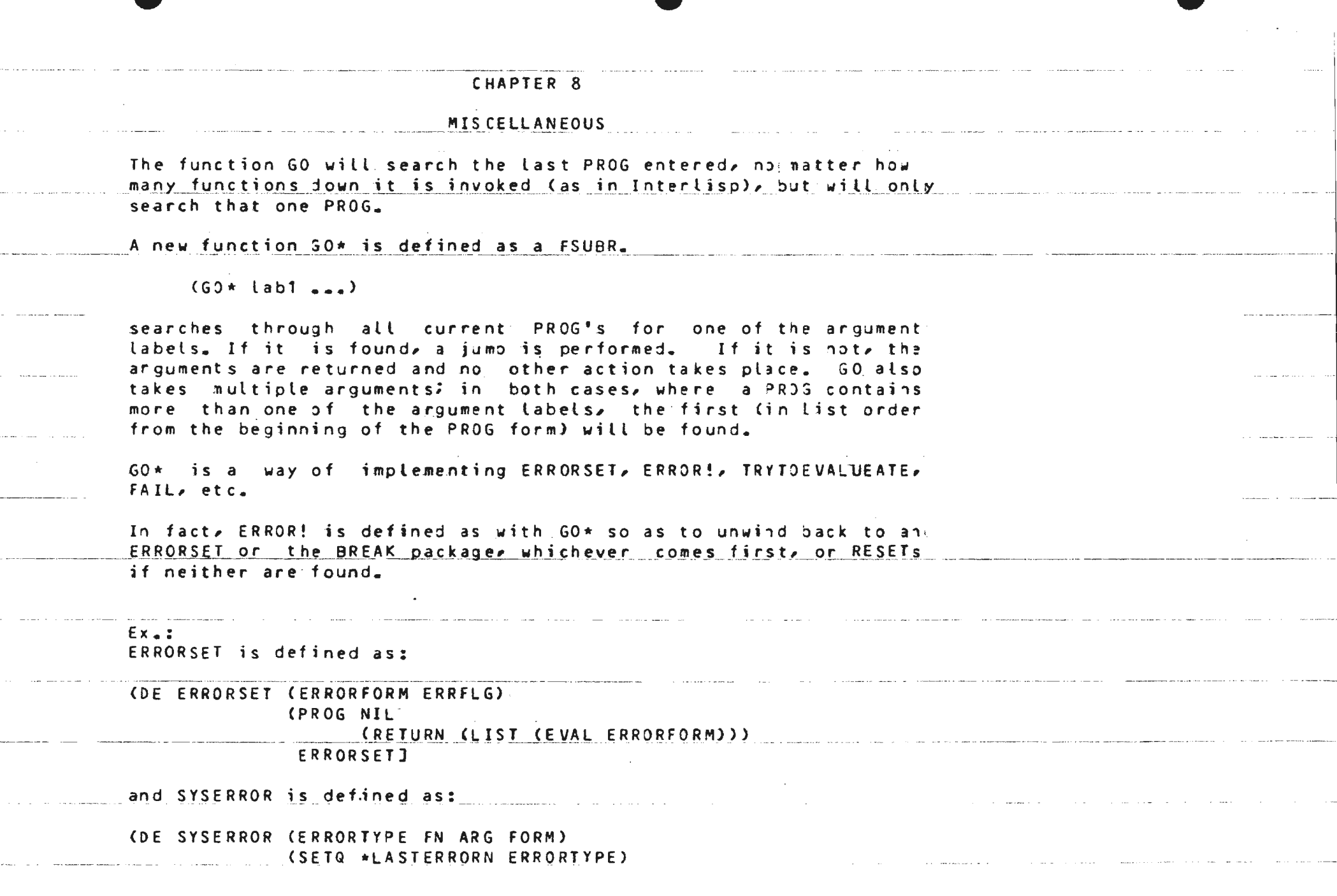

 $\mathcal{L}_{\text{max}}$  and  $\mathcal{L}_{\text{max}}$  and  $\mathcal{L}_{\text{max}}$ 

 $\mathcal{A}(\mathcal{A})$  and  $\mathcal{A}(\mathcal{A})$  .

المرابات للمحم

para p

والمتبر الماليات للمم

 $\sim$   $\sim$   $\sim$ 

والمسترد المستع

. . .

 $\sim 10^{-1}$ 

- print message if ERRORFLG = T - $-$  exit if error fatal  $-$ CGO\* ERRORSET). (COND CHELPFLAG (BREAK11 FORM T NIL)) (T (GO\* higher break) (RESET]

**CALCULATION** 

 $\sim 200$ 

 $\sim 100$  km s  $^{-1}$ 

 $\sim 8\mu m^2$ 

 $\sim 20$ 

 $\bullet$ 

 $\sim 100$ 

When SYSERROR is called it saves the error number as the value of \*LASTERRORN, then tries to jump to the label ERRORSET. If it succeeds (error occurred under errorset) a "big jump" to ERRORSET. is performed and the function ERRORSET returns NIL. Otherwise: if HELPFLAG is not NIL, BREAK11 is called; if NIL, it tries to! jump to a higher break and failing this. RESETs.

EXIT has been redefined such that if called with NIL as and argument and there files open which would be lost on exit, a warning is printed and RESET performed.

# String Eunctions:

In addition to those explained in Ha 75 (page 108) a new string function is defined: (STRALLOC n c) The first character of the literal atom (or /sub/string) c is fetched, and a new string of length n is allocated, and filled with the character from c. If c is NIL then blanks will be used.

Other functions not reported in Ha 75 (but in Te 74) are:

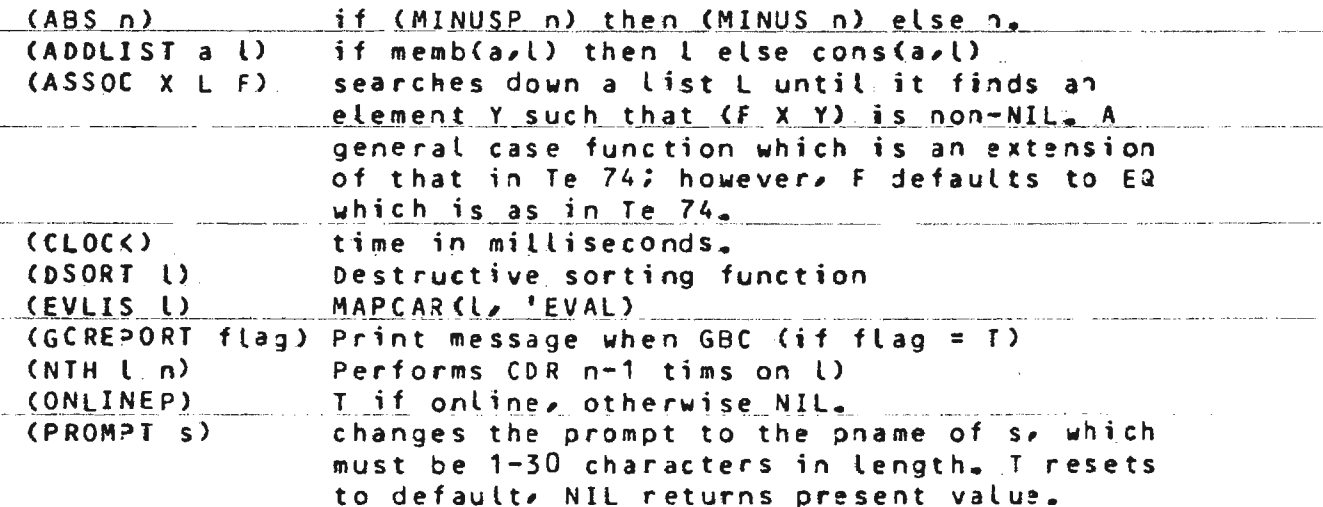

 $\sum$ 

 $(RPT n S)$ evaluate s n times (RPTQ n s) as RPT but s is not evaluated at calling time (SASSOC KEY AL) searches for an element on an association list - a list of dotted pairs of the form (key . value). Defined as (ASSOC KEY AL 'EQUAL). 0 or 1 or  $-1$  depending on the sign of  $n_{\bullet}$  $(SIGN n)$  $(XCAL:fn 1)$ A way of calling FORTRAN routines. Returns NIL in the virgin system. Ask your system implementor if the definition has changed. The top-level function, LISPX, is normally "defined" as (LAMBDA NIL (PROG (TEMP) LOOP (PRINT (EVAL (READ)))  $(60 \text{ L00P})))$ However, if LISP is being run in batch or from an XEQ file, and echoing is desired, it may be redefined as **(LAMBDA NIL** (PROG (TEMP) LOOP EPRINT (EVAL (PROG1 (SETQ TEMP (READ)) (PRINO (PROMPT)) (PRINT TEMP]  $(60 \ L00P))$ <sup>1</sup> In general, LISP primitives may be redefined to produce any behaviour desired. A note on the mechanics of AND and OR : These two functions are FSUBRs which take their arguments unevaluated and evaluate them sequentially until the result is determined. The result of AND is initially T; it EVALs its arguments until it finds one whose value in NIL, or it runs out of arguments. The result is the value of the last argument. The result of OR is initially NIL, it EVAL's until it finds an

大ペダー

 $\bar{z}$ 

L.

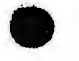

argument with a non-NIL value, or runs out. The result is the<br>value of the last argument.

 $\sim$ 

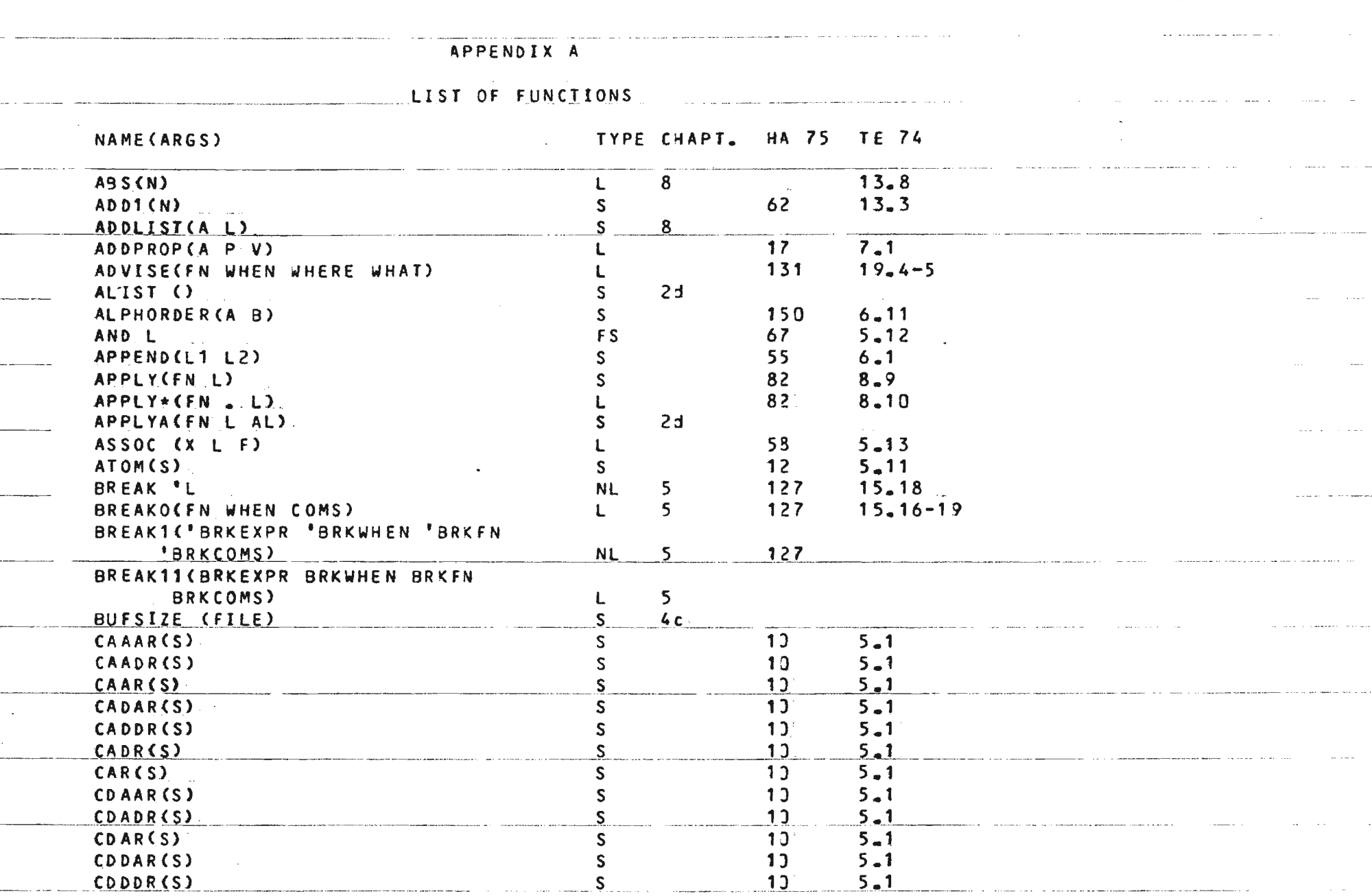

ممنت

 $\sim$ 

 $\sim$ 

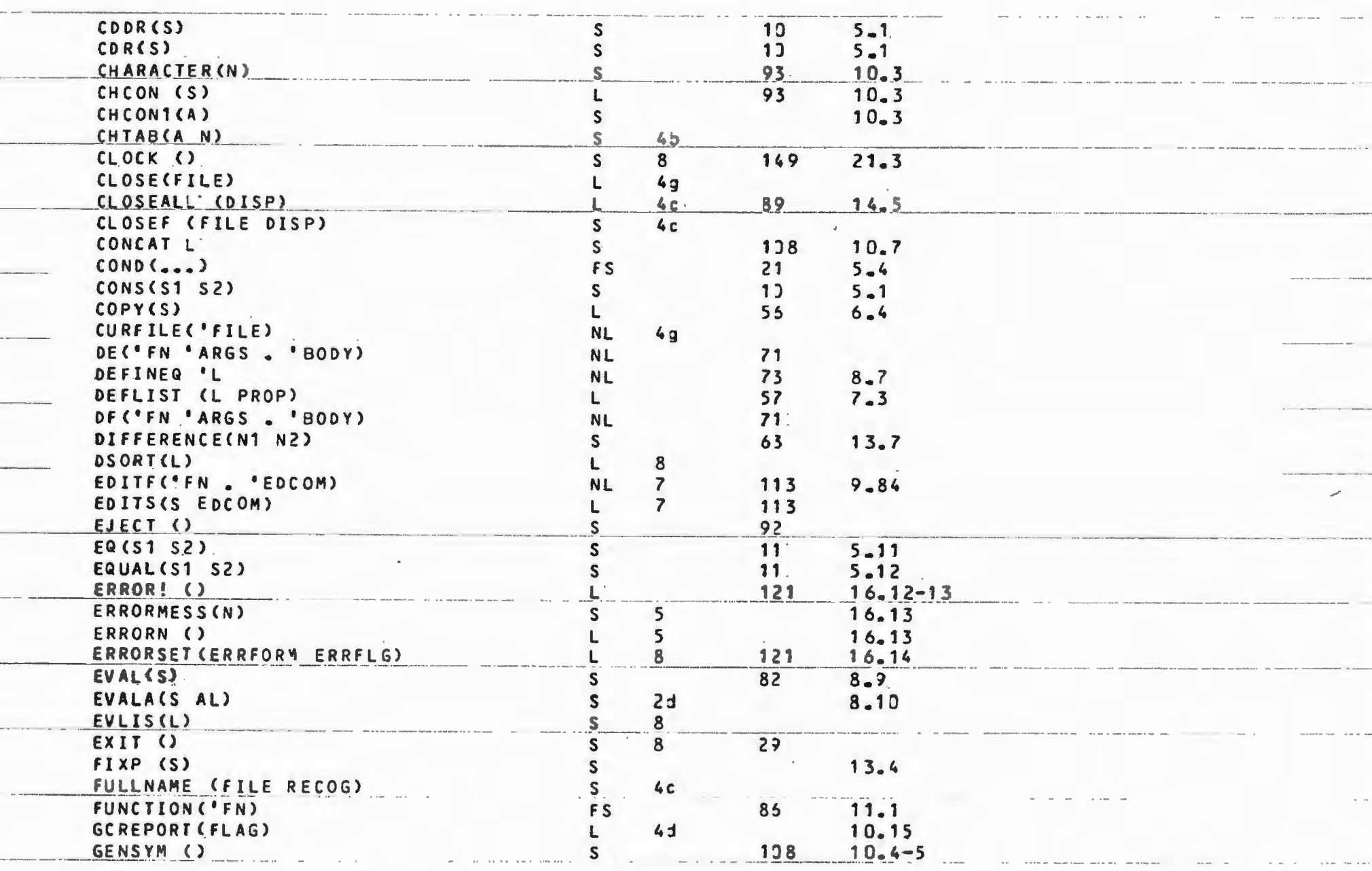

 $64%$ 

Q

----- ·---- · ···· -·--- ·-·· --- ... 73 8.3 s GETD(FN) GETINTERRUPT (C4AR) or .. (CLASS HAR0fLAG) Sb .s 17 7.3 s GETP(A P) GETREC (FILE) S 4c 1-- ------ GETWS \_\_ U\_JLE) \_\_\_\_\_\_\_\_\_\_\_\_ -- -·----- ------- ----- .. . \_\_ l \_\_\_ 8 - --- - ---- ---- ··-----··-·· ··· -------- ---· ···---- -----· --·-- GLC (STRING) S 1)8 10.5,8 GNC (STRING) S 10.5,8<br>GO 1 5 10.5,8  $FS$  .  $81$  .  $5.7$ FS 8  $60 * L$ 63 13.8 GREATER>(N1 N2) s 8<br>4 c s IBEX .INFILE (FILE) L INFILEP (FILE)  $4r$ L  $4e$ INPUT (FILE) L  $16.2$ INTERRUPT (FN ARGS CHAR) L s Sb INTERRUPTABLE (FLAG) s INTERRUPTABLEP ()  $5<sub>2</sub>$  $57 \t6.7$  $LAST(L)$ LEFTMARGIN (N) S 4c LENGTH(L) S 57 6.8<br>LENGTH(L) S 57 6.8 LESSP(N1 N2)  $\begin{array}{cccc} S & 63 & 13.8 \\ 11582 & 0 & 0 \\ 0 & 0 & 0 & 0 \end{array}$ LISPX () S 95 22.47  $\frac{1}{\sqrt{55}}$   $\frac{1}{\sqrt{51}}$  $\frac{1}{111110M(s)}$   $\frac{5}{111110M(s)}$   $\frac{5}{1111110M(s)}$   $\frac{5}{1111110M(s)}$ LITATOM(S) S 54 5.11<br>LOAD(FILE) 98 14.27  $10AD (FILE)$   $14.27$ MAKEFILE(FILE FLAG)<br>
MAP(1 FN1 FN2)<br>
S
85 11.2<br>
11.2 MAP(L FN1 FN2) S<br>
MAP(L FN1 FN2) S 85 11.2<br>
S 87 11.3 **MAPC (L FN1 FN2)** MAPCARCL FN1 FN2) S<br>
MAPLISTCL FN1 FN2) S 87 11.3 MAPL1ST(L FN1 FN2) S Bl 11.3  $MEMB (A L)$ <br>  $S$ <br>  $NFMRER(A | )$ <br>  $S$ <br>  $S$ <br>  $S$ <br>  $S$ <br>  $S$ <br>  $S$  $MEMBER(A_1)$  S 55 MINFS (TYPE N) S 6 **Ml** NUS ( N) ------- ·--- - ··--·---------•-·- ---------· ·····--- L·\_ · \_\_\_\_\_\_\_\_\_\_ \_ 63 \_\_ \_ 1 3. 7 \_\_\_\_ \_\_\_\_\_\_ \_ MINUSP(N)<br>
MKATOM(S) L
62 13.6<br>
139 10.5 MKATOM(S) 1-- ---- - **MK** ST R ING C S) \_ .. -·- -\_\_\_\_\_ \_\_\_\_\_\_\_\_\_ \_\_\_\_ \_\_ \_\_\_, L \_ ·-· \_\_\_\_\_\_\_\_\_\_\_ 1-=- J-"' 8 \_\_ ..:.. 1 \_,,,\_, O. 4 \_\_\_\_\_\_ \_\_\_\_\_ \_\_\_ \_ \_

--- ---- - 1-- ------ ··- -·- --- --- -- - ···-··· .. ----·--· ------·-·· -·- -· - ····· . --·-····---·-·· - ... M - ••••-----••-••- •-•-·••- -~ ----

- - - ·--- -·· · ···- ·

-

- -- -- ---- ----..

----·· ····-· ··--· ·-·

*§* -

 $\frac{S}{S}$ 

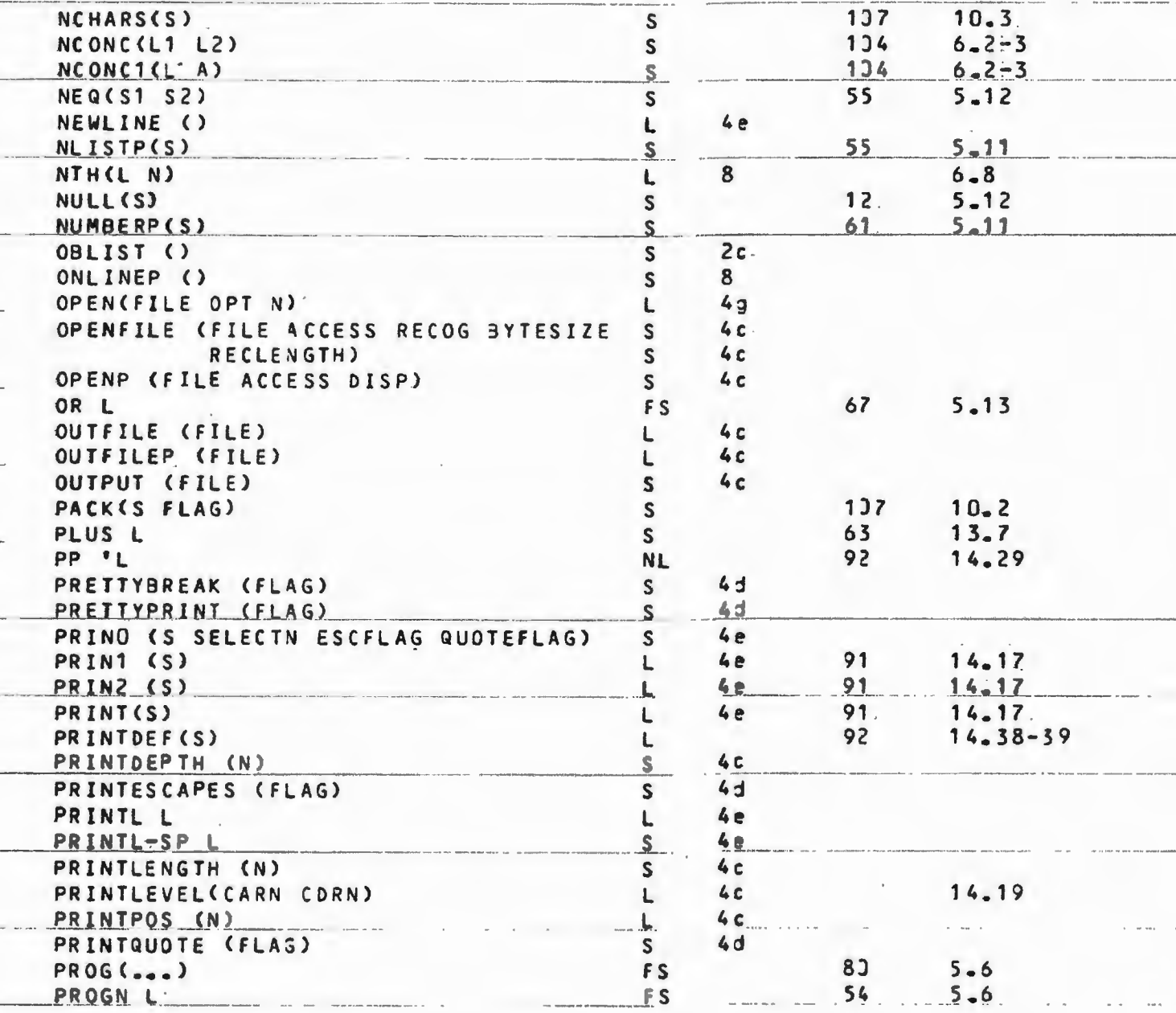

. . . . . . . . . .

CT.

**SELL** 

 $\sqrt{1 - \epsilon}$ 

 $\sim$  30

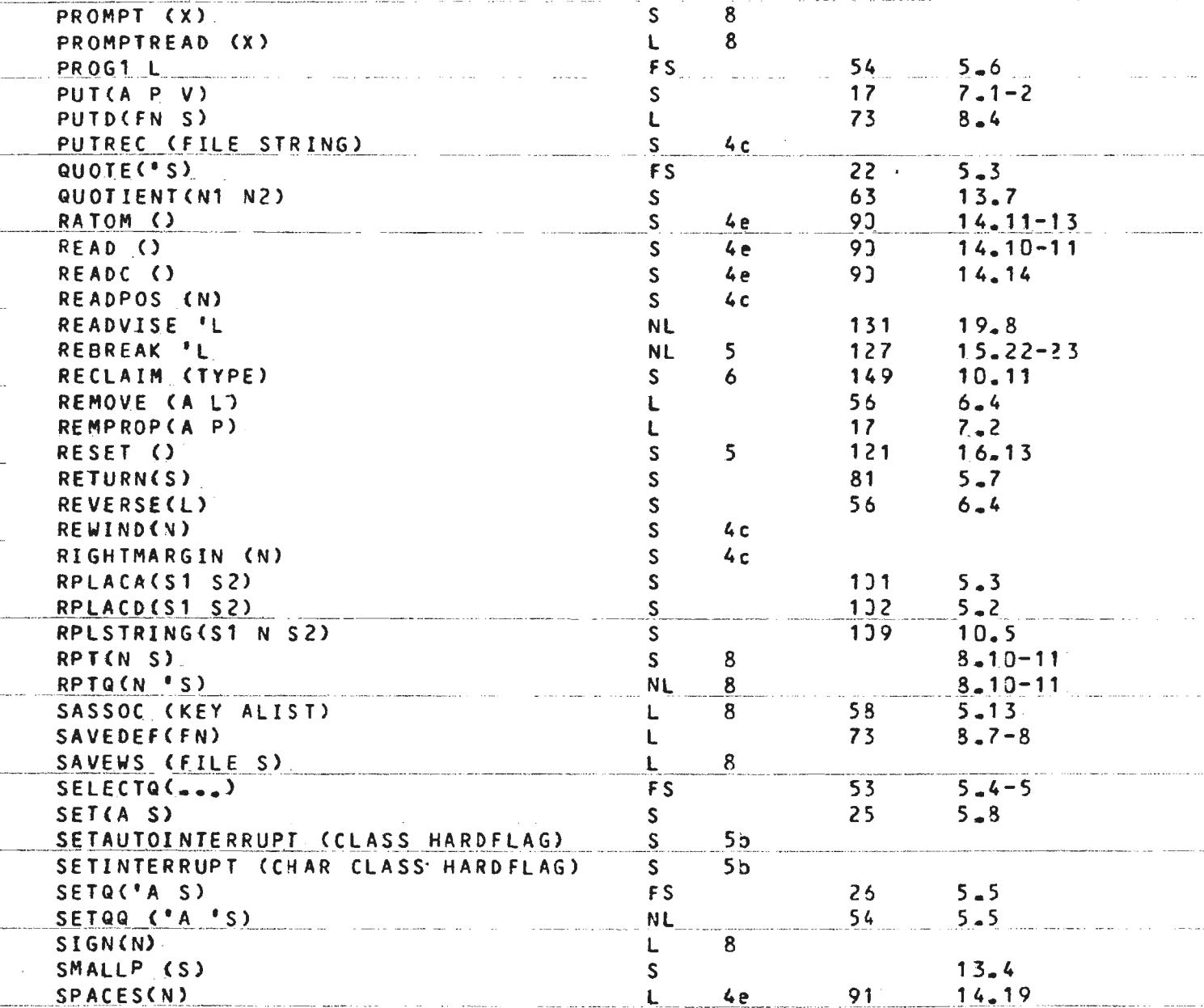

 $\mathbf{q} = \mathbf{r} \left( \mathbf{r} \right)$  ,  $\mathbf{q} \left( \mathbf{r} \right)$ 

 $\sim$ 

69

 $\sim$ 

 $\sim$   $\sim$   $\sim$ 

 $\sim 10$ **Carl Carlos** 

and the series

 $1 - 1 - 3$ 

S

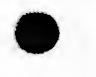

C

**COL** 

STRALLOC(N C)  $\overline{\mathsf{s}}$  $\overline{8}$ 138  $10.4$ STREQUAL (S1 S2) L  $138$  $5 - 9 - 13 - 4$ STRINGP(S)  $62.$  $13.3$ SUB1(N)  $\mathsf{S}$  $6.5$  $55$ SUBST(A B S)  $\mathbf{s}$  $139$   $3.7, 13.4, 8$ SUBSTRING(S N1 Y2)  $\overline{\mathbf{s}}$  $5.7$ SYSERROR (ERRIYPE FN ARG FORM) L.  $5.12$ TAILP (S1 S2)  $\mathbf{L}$  $6 - 2$ 104 TCONC (PTR S)  $S$ 14.19  $\mathsf{s}$ 91 TERPRI ()  $4e$ 63  $13.7$ TIMES L  $S$  $15.18 - 19$  $\overline{\mathsf{S}}$  $127$ TRACE 'L. **NL** TYPE (S) 8  $\mathsf{S}$  $19.8$ 131 UNADVISE 'L **NL**  $15 - 21$ 127 UNBREAK 'L NL  $\overline{\mathbf{5}}$  $10 - 2 - 3$  $137$ UNPACK(S FLAG)  $S$  $8 - 8$ 73 UNSAVEDEF (FN) L. UNTRACE 'L **NL**  $\overline{\mathbf{5}}$  $15.23$  $129$ VIRGINFN(FN)  $\mathbf{L}$  $\overline{\mathbf{s}}$ XCALL (FN L) 8  $13.4$ 62 ZEROP(N).  $\mathsf{S}$ 

 $\Lambda$   $\rightarrow$   $\Lambda$ 

.

#### APPENDIX B

# DIFFERENCES BETWEEN LISPF3 AND CP-6 LISP

This appendix is designed to give a brief overview of differences between LISPF3 and CP-6 LISP, for those who have been using the **-foraer.** 

In the area of file management, the use of FORTRAN unit number has been replaced by CP-6 file id's, and some INTERLISP features added. See section 4c for details.

> In the area of break key control, the break key has been used to implement (as far as possible) INTERLISP interruots, which provide a comprehensive set of facilities for control and debugging of programs. See section 5b for details.

> .<br>The memory management has been modified to do "dynamic memory. management". Jhis \_allows CP-6 LISP to grow to a size appropriate to the task **that it is asked to perform, and shrink** when memory is not required. This will normally be transparent to the user in terms of the LISP language itself.

<sup>~</sup>- - -- - ----- -- -- --- - --- -- -- - -- - - ---------- - -- --------- --- --- - ---- ---·---------·----- - --- -·-- ·-·---------- - - ·- -·---- -- ·-·-- ·---- ---;.

- - - ------- - - - - - - - -- -- ---- --------··--- ·-- -----· ---- -- -- --- - · - --- ··- - - -- - ----- --··----------- - ------ - - --- ---- ------- ---\_\_\_\_\_ \_\_\_\_\_ , \_\_\_\_\_\_\_\_\_\_\_\_ \_

- ·---- -- --- - -- -·-··

1--- - --------·--- --- - -- - - ·--•-- -- ---·-····---·•----- ---··· ·-· ·· - ·· ·---·. ·-·----- ---- -------- ------- ··-· --•-•·-- -•-·--·- ---- ·-···- ·-·---- ---- ----··· - - -- --·--·- -- -

- - -- ---- - -- --- -- -- -·--· - - --· ---- <sup>~</sup>- ----- -- -·--·- -- ·- --------- ·-----· ------- ---- ------ - - --

-- - -- --- -- ~- -·------ ·-

'

--- --- -- --- ---- --- -- ---- ·- --·-- ------ - --

--- ------ - - - ---·--·-- ---- ------·---···-·-- -- ----- ·---··--·----·- -· - ------- - · ··---·---•- ··-···- ---· --- - -- -- - - --- ---·-··----·--- ------ -- ·.1

! ·--- ---- - ---- --- . -- ·-- ----- ---··--···-- -~- - ------- -•-- ------- -- ---- -- -- ---- - ----- -- -- ·--- ------- - -----··------ -·--·-·-·--- ---- - •··--~

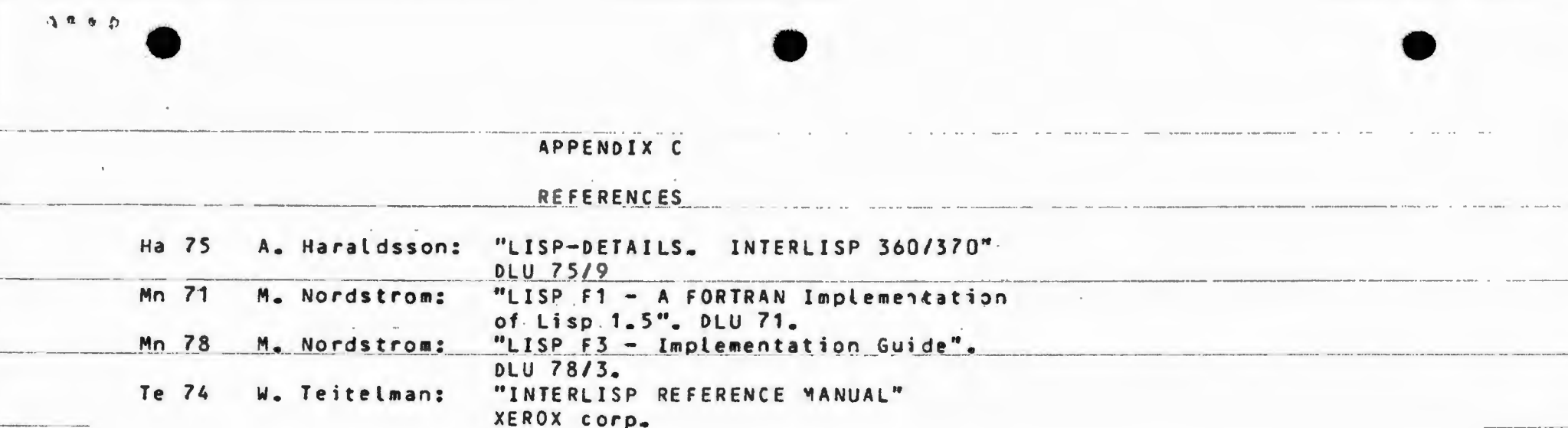

 $\sim$  and  $\sim$   $\sim$   $\sim$   $\sim$ 

Ð

 $\lambda$ 

 $\sim 10^7$ 

 $\sim$   $\sim$   $\sim$ 

 $\Omega$ 

 $\sim$ 

 $\sim$   $\sim$ 

and a state of the contract of

 $\bullet$ 

B